## **ГВУЗ «Донецкий национальный технический университет»**

**Кафедра экономической кибернетики**

## **МЕТОДИЧЕСКИЕ УКАЗАНИЯ**

**к лабораторным занятиям и организации работы студентов**  по курсу "Экономическая кибернетика"

> **Рекомендовано кафедрой экономической кибернетики протоколом «№ 5 от 26.12.2012 г.**

Методические указания к выполнению лабораторных работ по дисциплине «**Экономическая кибернетика**» / для студентов специальности «Экономическая кибернетика» дневной и заочной форм обучения / Сост. к.э.н., доцент.Коломицева А.О., асс. Головань Л.О. – Донецк, ДонНТУ,  $2013. - 77$  c.

Выполнение лабораторных работ требует применения теоретических положений к решению конкретных задач. Развитию навыков решения практических задач служит самостоятельная работа студентов, состоящая в выполнении индивидуальных заданий, варианты которых приводятся в методических указаниях.

По каждой теме, приведенной в методических указаниях, помещены содержательные примеры, охватывающие весь предназначенный для изучения материал.

Для выполнения заданий предусмотрено использование стандартных прикладных пакетов и а так же разработка индивидуальных программ.

# **СОДЕРАНИЕ**

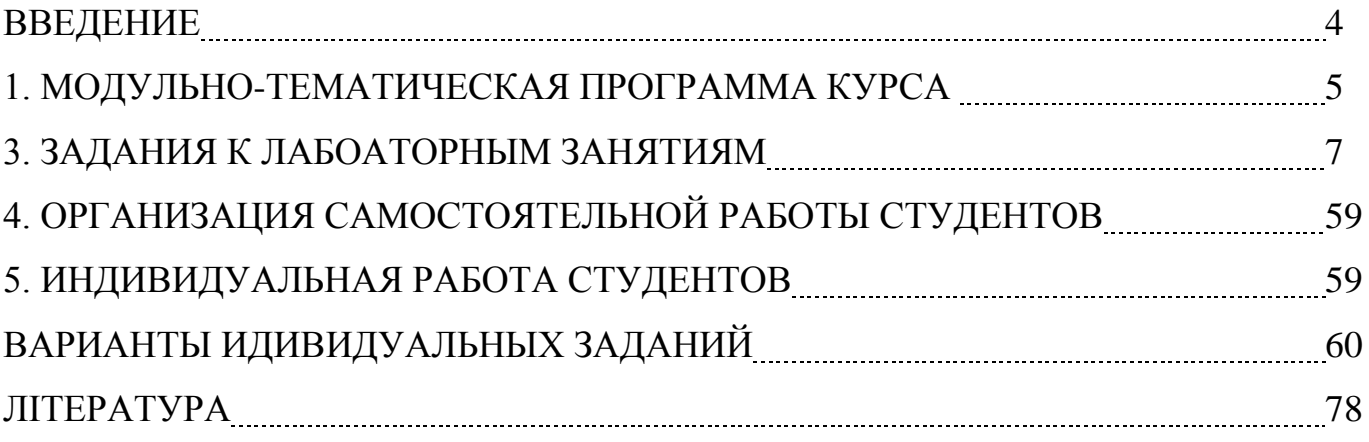

#### **ВВЕДЕНИЕ**

Предметом экономической кибернетики является сложные экономические системы и усовершенствование процессов управления ими на основе использования средств моделирования и автоматизации

Цель курса: произвести первичные знания теории и практики анализа и синтеза сложных экономических систем.

#### Задачи курса:

Сформировать системные знания относительно базовых понятий экономической кибернетики: система, модель, управление, информация, а также понятие экономической системы управления, как объекта экономической кибернетики

Сформировать научные принципы, для управления факторами, которые влияют на процедуры анализа экономической системы

Предоставить основные задачи анализа систем общественного потребления, анализ рыночной системы на макроуровне, анализ производственной системы. В ходе изучения основных вопросов данного курса студенты должны знать: основные процедуры и принципы идентификации экономических систем с помощью основных методов: системного подхода, математического моделирования, оценки неопределенности информации, как одного из критериев эффективного управления экономическими системами, принципы анализа и синтеза сложных производственных

систем основные принципы анализа и синтеза моделей экономических систем, а также самостоятельно рассматривать выделенные отдельные методики и приемы оптимизации экономических систем, определять задачи и критерии оптимизации экономических процессов.

#### Студенты должны уметь:

Использовать методы математического моделирования, системного подхода, сугубо экономической проблемы определения решения поведения ДЛЯ экономической системы;

Осуществлять на практике методы декомпозиционного анализа ЛЛЯ построения предприятия как экономической системы, а также системного анализа для определения глобального и локальных критериев эффективности работы экономической системы определения направлений ее развития в динамике.

# **2. МОДУЛЬНО-ТЕМАТИЧЕСКАЯ ПРОГРАММА КУРСА**

# **4- семестра**

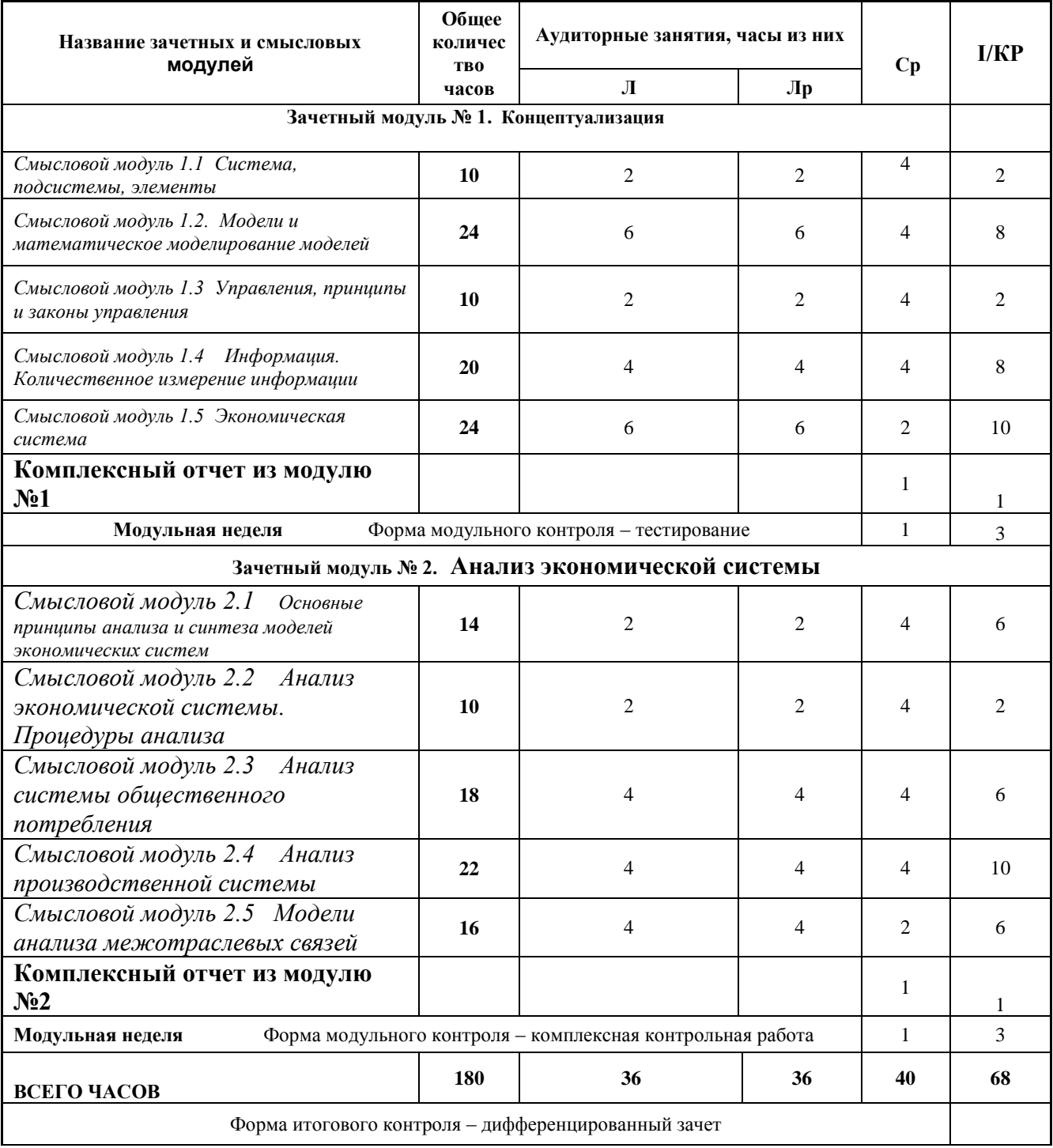

# 5-й семестр

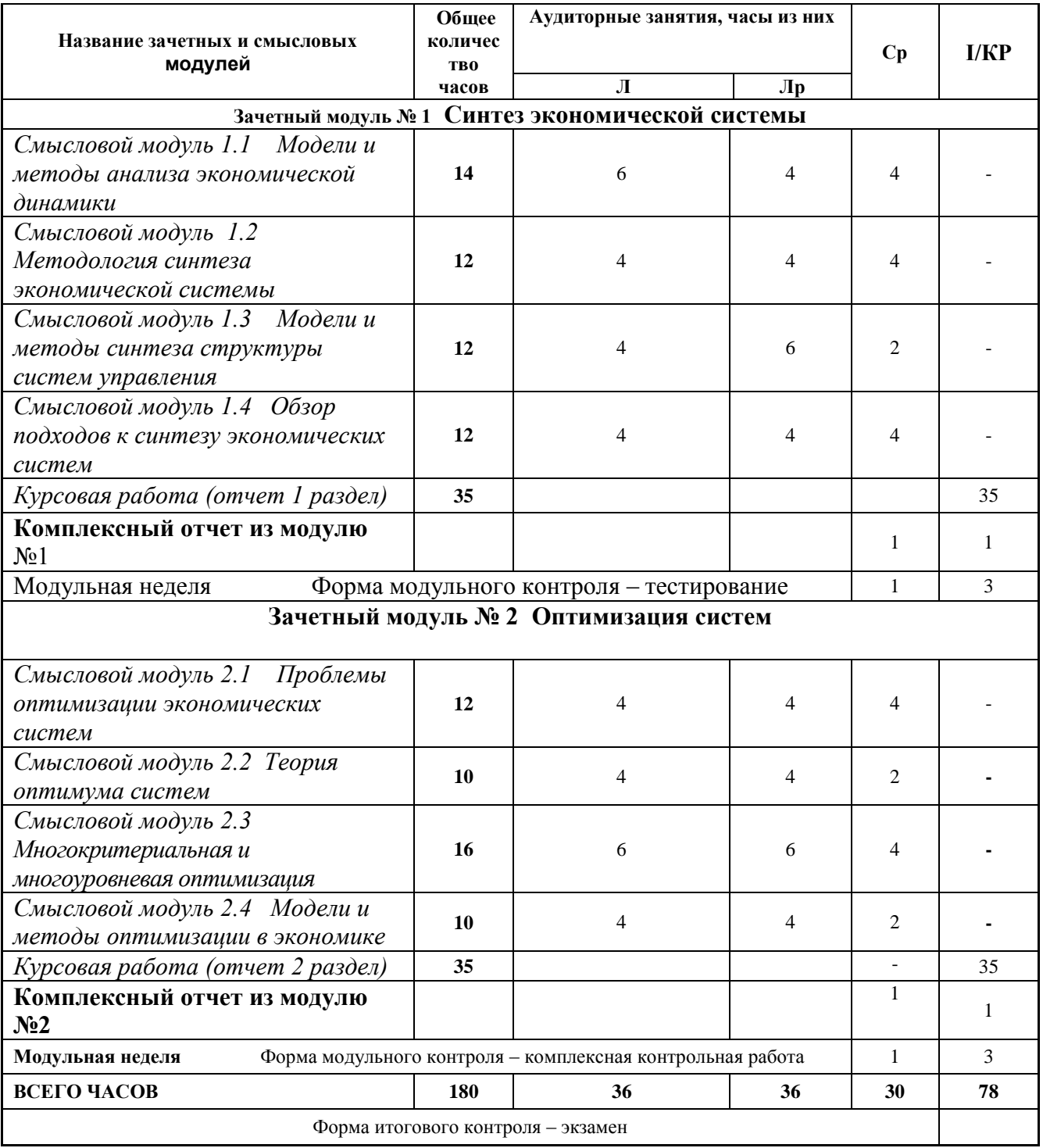

### **3. ЗАДАНИЯ К ЛАБОАТОРНЫМ ЗАНЯТИЯМ**

#### **МОДУЛЬ 1**

#### **Оптимизационные экономико-математические модели**

В условиях рыночных отношений, когда сырьевые ресурсы ограничены, возникает вопрос оптимизации прибыли, себестоимости и экономии ресурсов. Оптимизационные модели разного характера часто сводятся к задачам линейного программирования.

Экономико-математическая модель оптимизации содержит одну целевую функцию – математическое выражение цели, и систему ограничений, определяющих пределы изменения исследуемых характеристик объектов, процессов или явлений.

**Постановка задачи.** Предприятие производит 2 вида продукции: глиняные горшки и сувениры. Прибыль от реализации единицы продукции составляет 3 и 2 грн. соответственно. Производство горшков и сувениров требует работы в гончарном цехе, а затем их роспись. Работники гончарного цеха тратят 2 часа на производство горшка и 1 час – на производство сувениров. Роспись продукции занимает по 1 часу рабочего времени. В гончарном цехе работают 4 работника, рабочий день каждого составляет 5 часов, росписью готовой продукции занимаются также 4 работника, но их рабочий день составляет 4 часа. Ежемесячно предприятие продает не более 80 горшков и 200 сувениров.

Предприятие хотело бы максимизировать свой еженедельный доход.

#### **Решение.**

1. Определим переменные принятия решений: сколько горшков и сувениров производить еженедельно.  $x_1$ - количество горшков, производимых еженедельно,  $x_2$ количество сувениров, производимых еженедельно.

2. Определим целевую функцию через переменные принятия решений, коэффициенты целевой функции представляют собой вклад каждого вида продукции в общую прибыль предприятия:  $F = 3x_1 + 2x_2 \Rightarrow \text{max.}$ 

3. Введем ограничения на общие затраты времени и спрос в терминах переменных принятия решений  $x_1$  и  $x_2$ . Рассчитаем сколько часов рабочего времени может быть использовано в гончарном цехе каждую неделю всеми работниками: 4 работника×4 часа×5 рабочих дней. Аналогично рассчитайте для второго цеха. С учетом имеющегося ограничения на количество часов работы гончарного цеха:  $2x_1 + 1x_2 \le 100$  и росписи  $1x_1 + 1x_2 \le 80$ . Чтобы ограничение имело смысл необходимо, чтобы каждая его составляющая имела одну и ту же единицу измерения. Ежемесячно предприятие продает не более 80 горшков и 200 сувениров, значит, считая, что в месяце 4 недели, еженедельно предприятие продает не более 20 горшков и 50 сувениров. В связи с ограниченным спросом на продукцию введем следующие ограничения:  $x_1 \le 20$  и  $x_2 \le 50$ .

4. Для завершения формулировки модели линейного программирования необходимо ответить на вопрос: должны ли переменные принятия решений быть

неотрицательными или они могут принять как положительные, а также и отрицательные значения. В нашей задаче  $x_1$ ,  $\geq 0$ .

Математическая модель будет выглядеть следующим образом:

 $F = 3x_1 + 2x_2 \implies \text{max}$  $2x_1 + 1x_2 \le 100$  $1x_1 + 1x_2 \le 80$  $x_1 \leq 20$  $x_2 \leq 50$  $x_{1,2} \ge 0$ 

Для решения данной задачи будем использовать оптимизационные инструменты, встроенные в ППП Excel, вызвать которые можно с помощью меню строки: Сервис - Надстройки - Поиск решения:

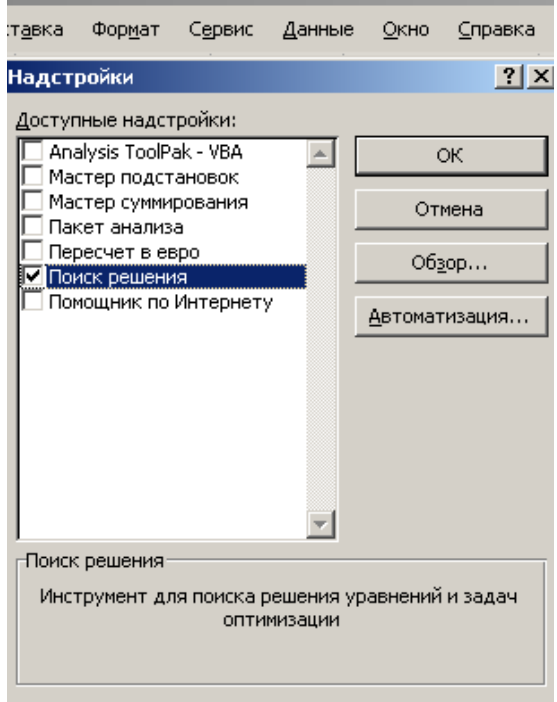

Введем исходные данные, необходимые для решения задачи. В ячейках, где должны быть рассчитаны целевая функция и ограничения введем следующие формулы:

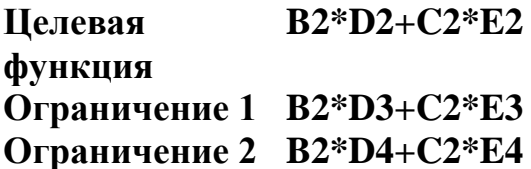

Как можно заметить, ячейки В2 и С2 (выделенные желтым цветом) при вводе исходного условия остаются пустыми, в ячейках целевой функции и ограничений появляются нули:

| BЗ |                          |    | $f_{\star}$ =B2*D2+C2*E2 |  |    |     |  |
|----|--------------------------|----|--------------------------|--|----|-----|--|
|    |                          |    |                          |  |    |     |  |
|    |                          | X1 | X2                       |  |    |     |  |
|    |                          |    |                          |  |    |     |  |
|    |                          |    |                          |  | <= | 100 |  |
|    | Цел.функц.<br> Огранич 1 |    |                          |  | <= | 80  |  |
|    | Огранич 2                |    |                          |  |    |     |  |
|    |                          | e. |                          |  |    | 50  |  |
|    |                          |    |                          |  |    |     |  |

Для решения задачи вызовем диалоговое окно Поиск решения:

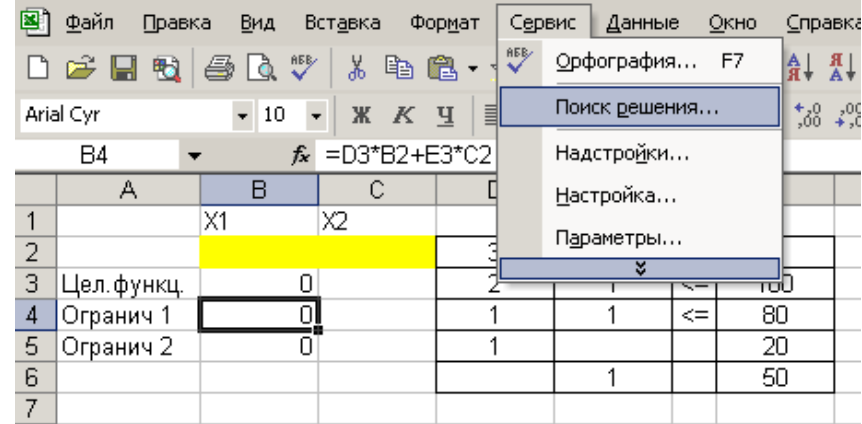

Далее в качестве целевой ячейки установим ту ячейку, в которую мы вводили значение целевой функции, в строке Изменяя ячейки введем переменные принятия решений  $x_1$  и  $x_2$ , которые содержаться в целевой ячейке и ограничениях:

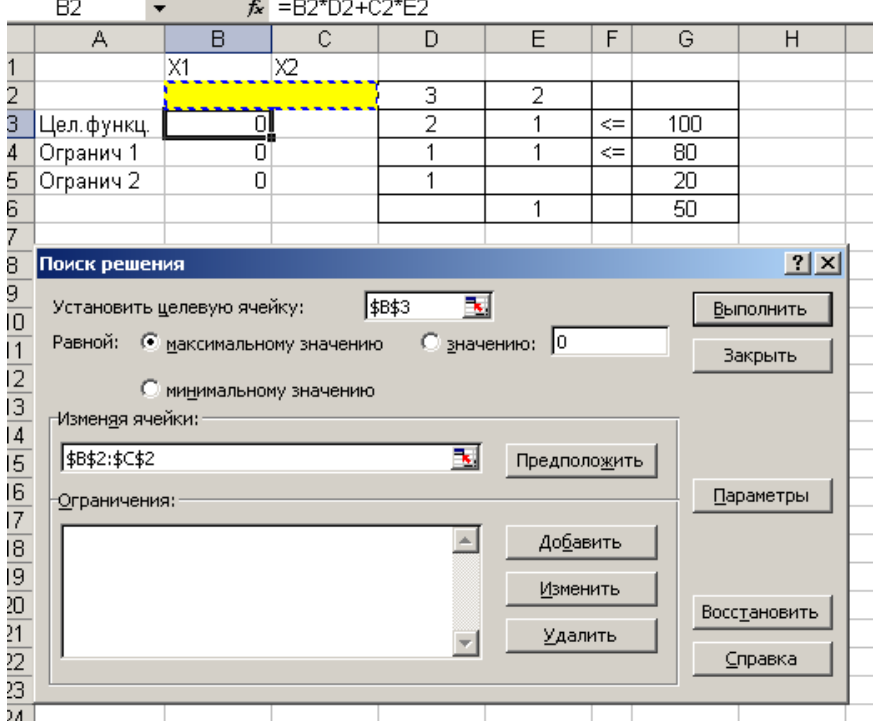

Далее введем ограничения. Каждое новое ограничение вводится с помощью кнопки Добавить, когда все ограничения введены - нажмите кнопку ОК:

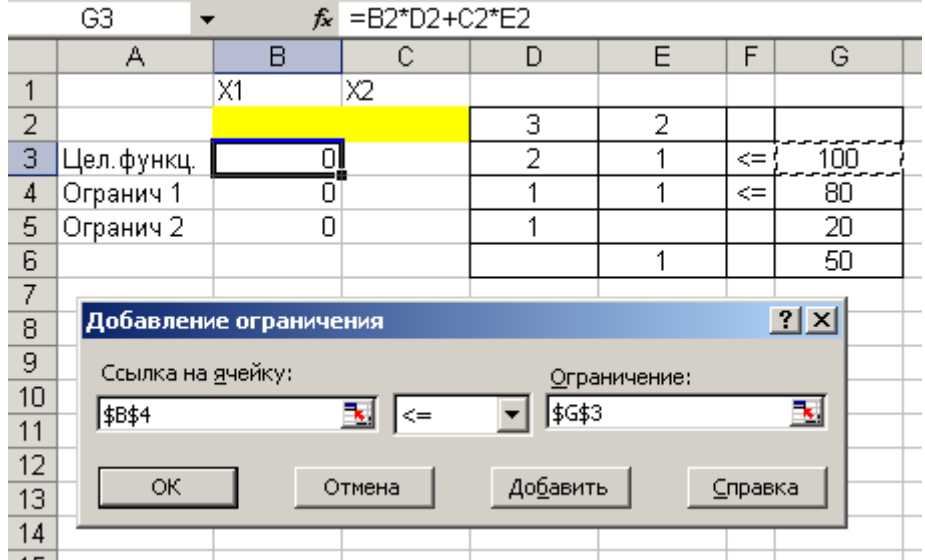

# Сохраните найденное решение и выведите на экран 3 типа отчетов:

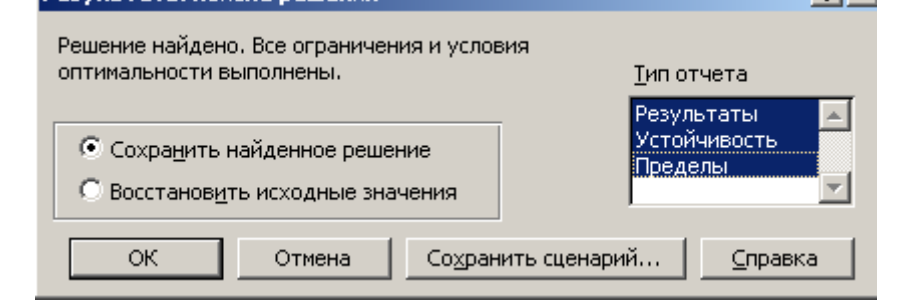

Решение задачи будет иметь вид:

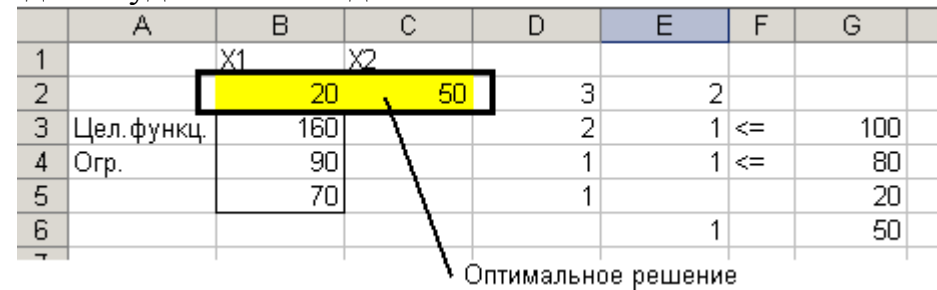

В отчете по результатам приведены сведения о целевой функции, значениях искомых переменных и результаты оптимального решения для ограничений. Для ограничений в столбце формула приведены зависимости, которые были введены в диалоговое окно Поиск решения; в столбце Значение приведены величины использованного ресурса; в столбце Разница показано количество неиспользованного ресурса. Если ресурс используется полностью, то в столбце Статус указывается «связанное», при неполном использовании ресурса в этом столбце указывается «не связан». Для переменных показывается разность между значением переменных в найденном оптимальном решении и заданным для них граничным условием:

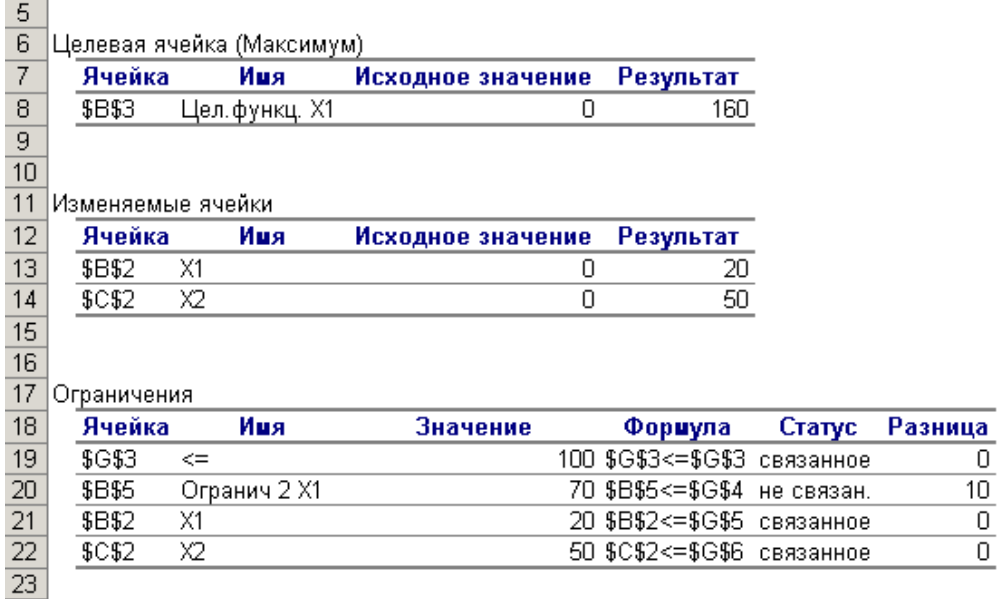

В отчете по устойчивости дан анализ по переменным и ограничениям. Нормированный градиент показывает, насколько изменяется целевая функция при принудительном включении единицы этой переменной в оптимальное решение:

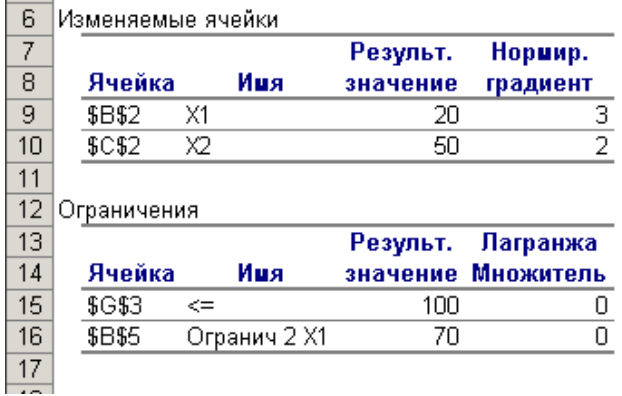

В отчете по пределам показано, в каких пределах может изменяться выпуск продукции, вошедшей в оптимальное решение, при сохранении структуры оптимального решения:

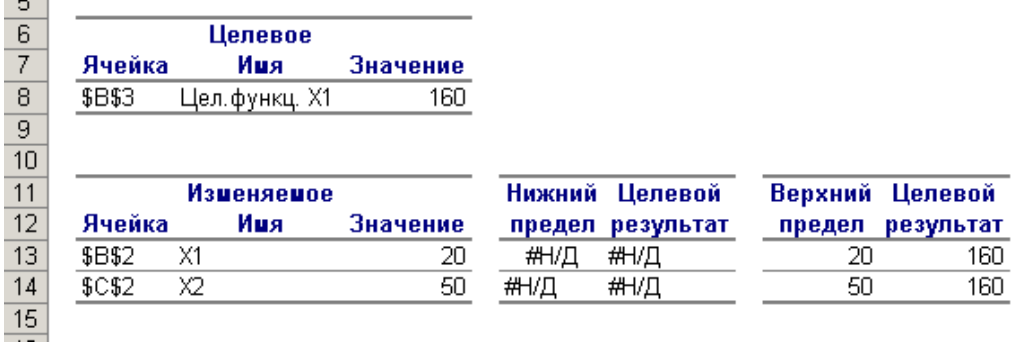

## **Экономическая интерпретация результатов решения задачи линейного**

**программирования.** Из полученных результатов видно, что оптимальным будет следующее количество продаж: 20 штук глиняных горшков и 50 штук сувениров еженедельно. При таком уровне продаж еженедельный доход будет составлять 160 грн. При этом предприятие не будет продавать своих изделий меньше, чем их требует рынок. Ресурс по количеству часов работы гончарного цеха используется полностью, а в цехе, где производится роспись готовой продукции, остается 10 часов неиспользованного времени. Таким образом, все ресурсы кроме количества часов работы над росписью будут использованы полностью. При принудительном включении в оптимальное решение единицы продукции глиняные горшки и сувениры целевая функция изменится на 3 и 2 единицы (грн.) соответственно. Структура оптимального решения сохраняется в случае, если выпуск продукции не будет ниже предложенного оптимального значения.

#### **Задания к лабораторной работе № 1.**

В гранцах предложнных заданий разработайте экономико-математическую модель и сделайте экономическую интерпретацию результатов.

**Задача 1.** Экономическая система, состоящая из *n* технологических способов производства, выпускает *m* видов продукции и использует *r* видов ресурсов. Коэффициенты затрат («-») и выпуска («+») при единичной интенсивности, а также объемы ресурсов заданы в табл. 1.1-1.3.

Найти оптимальный план производства продукции. Дать полный экономический анализ полученных результатов.

Таблица 1.1

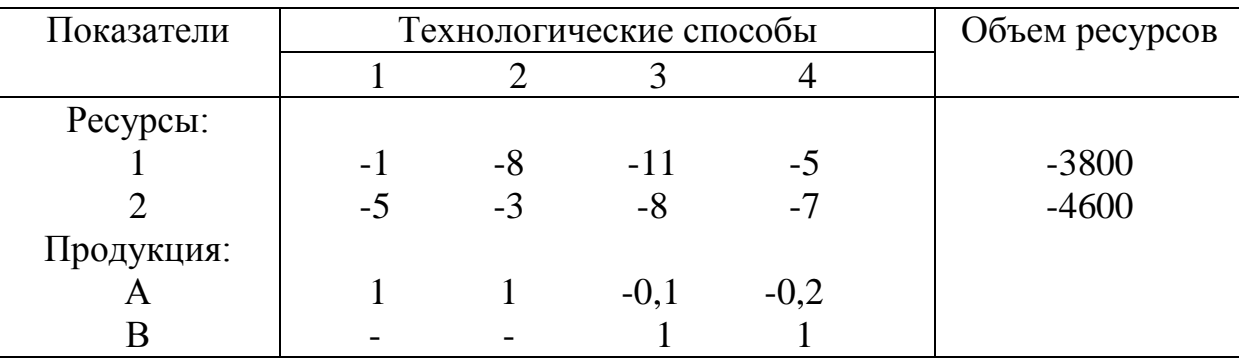

Соотношение выпускаемой продукции *А:В* в конечной продукции составляет 3:1.

Таблица 1.2

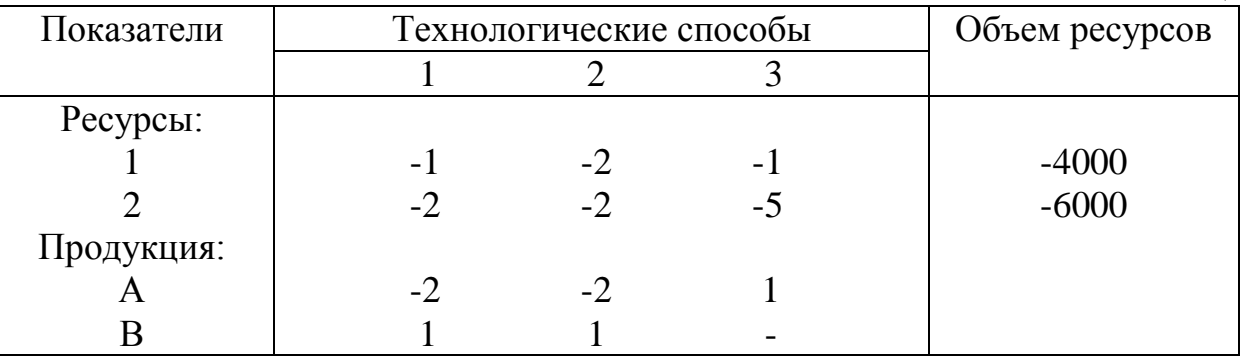

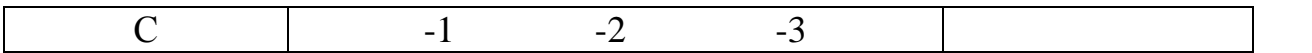

Соотношение выпускаемой продукции *А:В:С* в конечной продукции составляет 2:1:3.

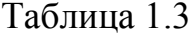

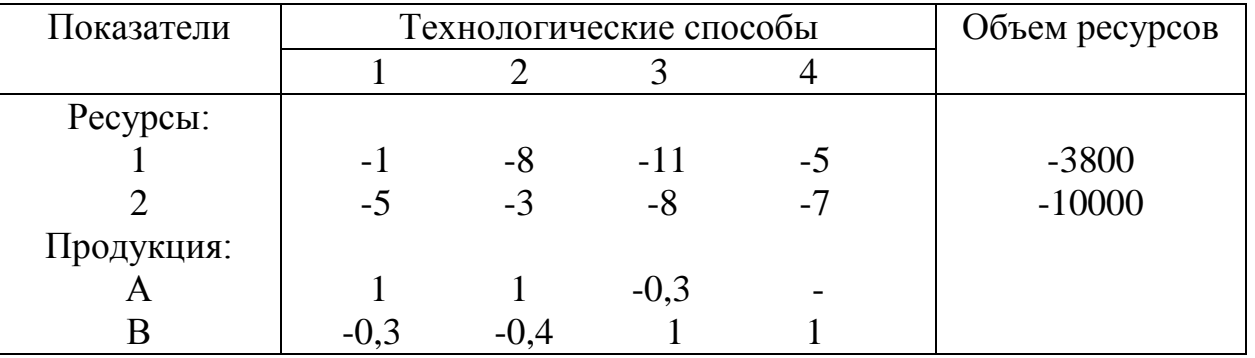

Соотношение выпускаемой продукции *А:В* в конечной продукции составляет  $2:1.$ 

**Задача 2.** Предприятие с *m* видами основного оборудования может выпустить *n* видов. Затраты времени на изготовление единицы изделия, фонд времени по группам оборудования и прибыль в расчете на единицу изделия указаны в табл. 2.1.

Установить оптимальный план выпуска продукции, обеспечивающий прибыль для предприятия.

Сформулировать (формализовать) математически условия задачи, двойственной по отношению к исходной, раскрыть экономический смысл и проанализировать двойственные оценки.

Таблица 2.1

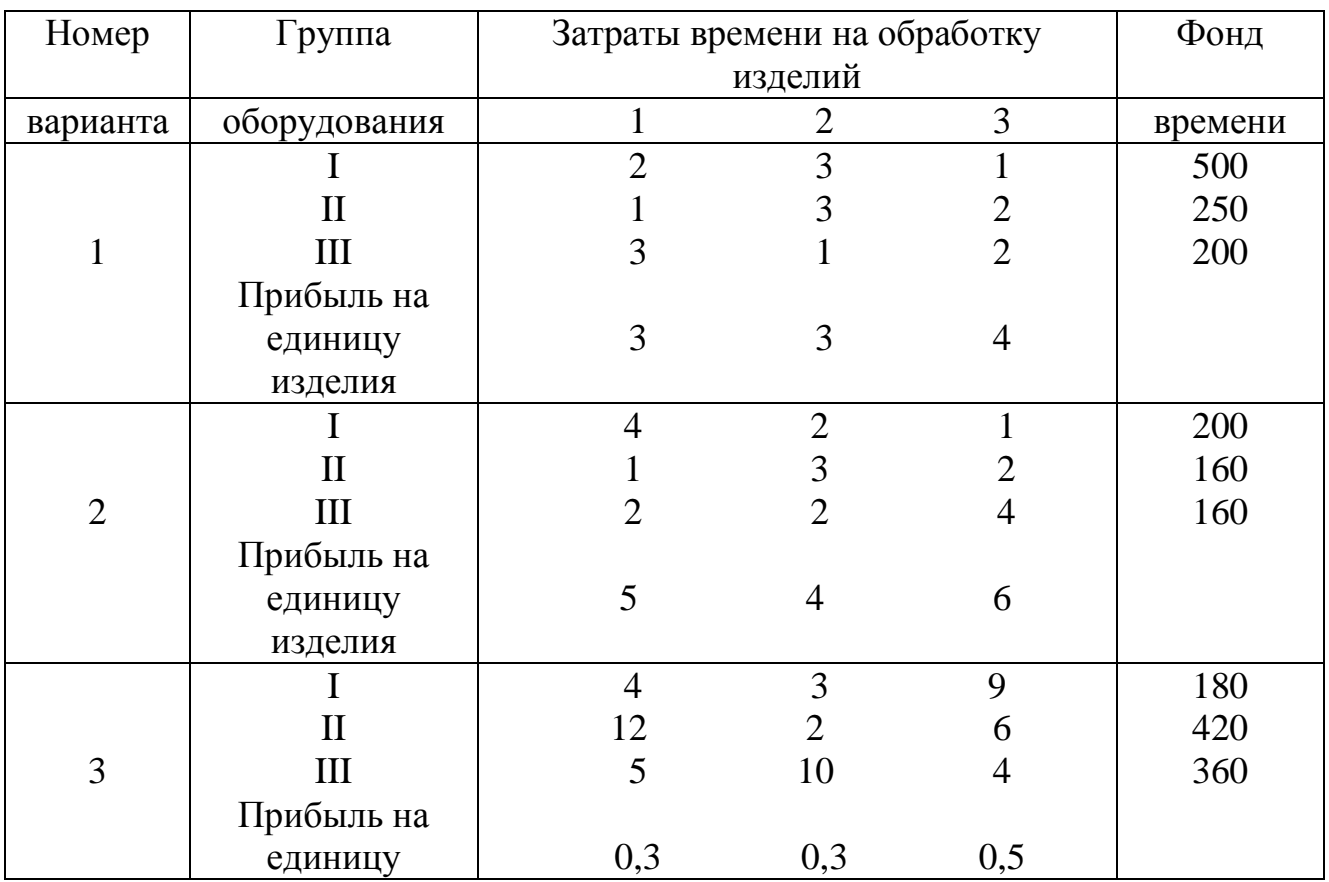

13

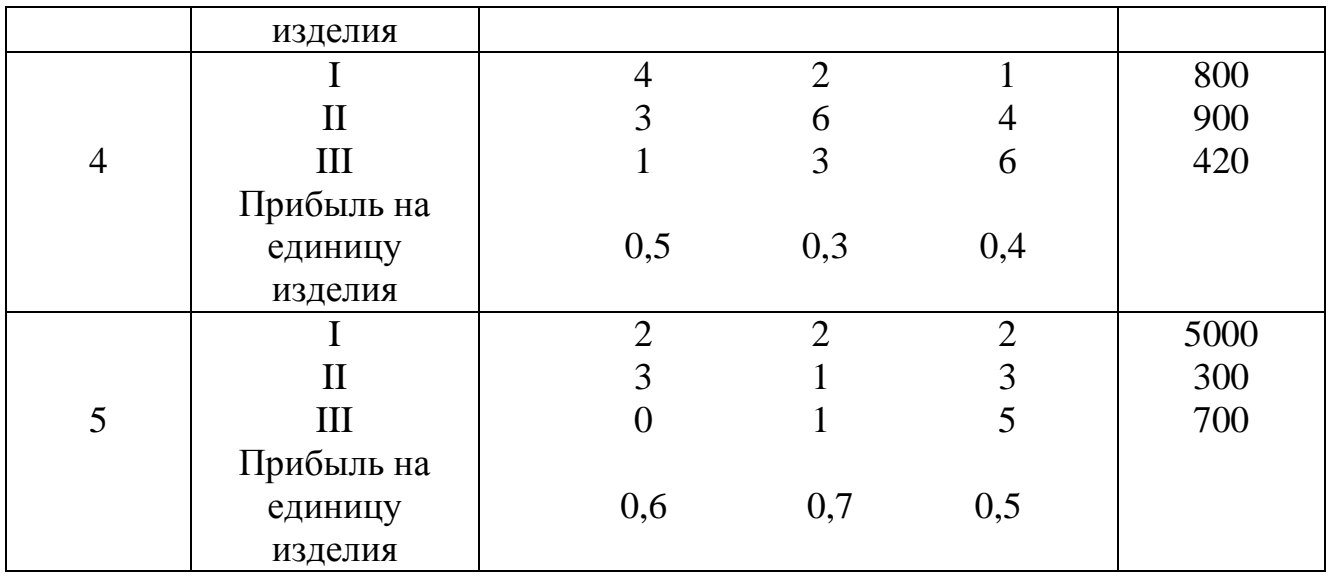

**Задача 3.** Предприятие располагает *m* видами ресурсов в заданных количествах, которые могут быть использованы в производстве *n* видов продукции. Известны нормы расхода *i*-го вида ресурсов на производство *j*-й продукции, а также показатель, характеризующий эффективность выпуска *j*-го изделия (табл. 3.1).

Определить план выпуска изделия, при котором обеспечивается спрос в заданных размерах, а суммарный показатель эффективности принимает наибольшее (наименьшее) значение.

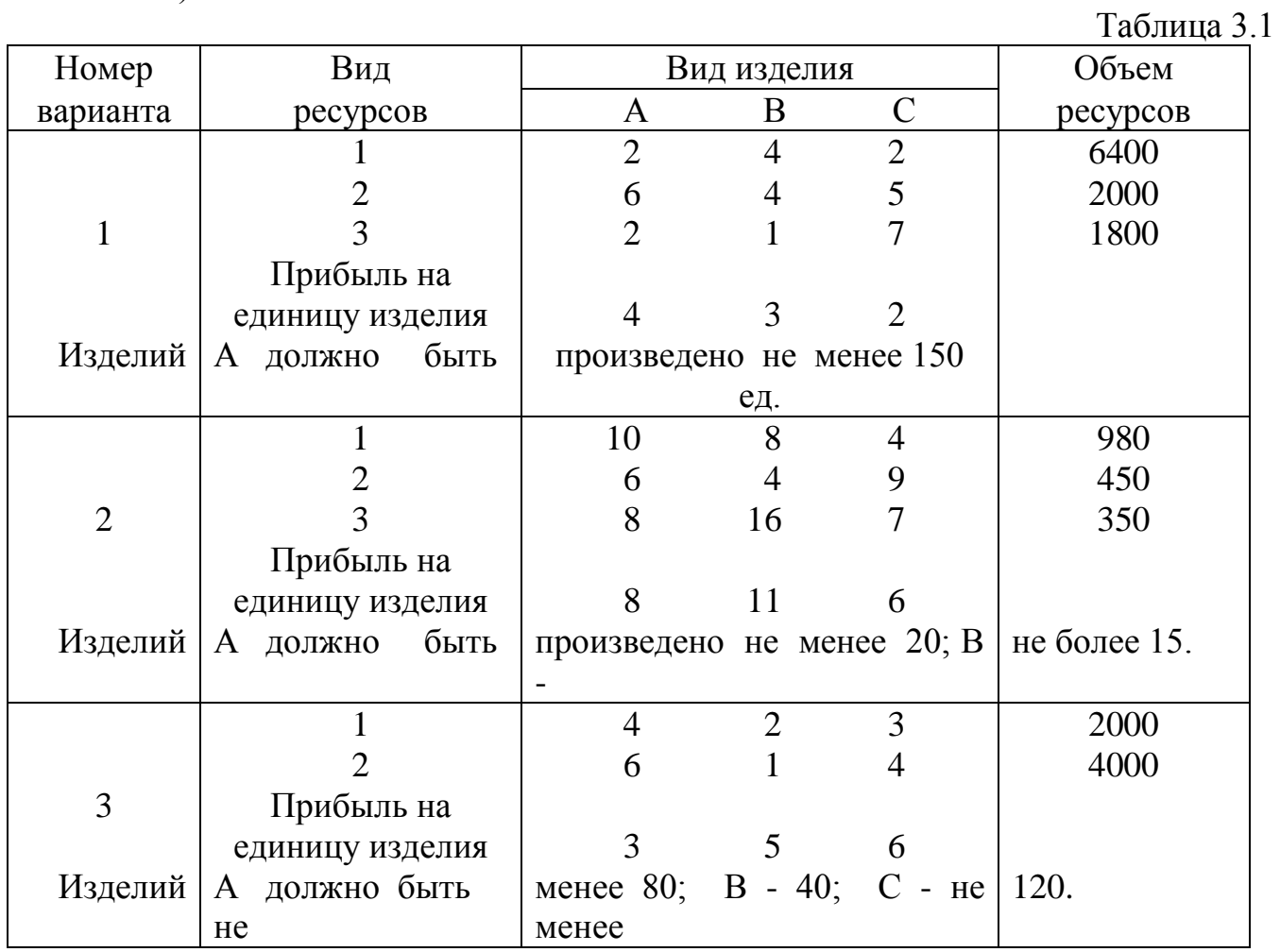

**Задача 4.** Предприятие, принимающее меры к организации производства трех новых видов изделий, имеет ограниченную сумму собственных средств на капиталовложения (К), но может увеличить объемы этих вложений за счет использования банковского кредита, сумма которого ограниченна (I). Естественно, что привлечение заемных средств окажется экономически оправданным только в том случае, если новое производство будет прибыльным с учетом выплачиваемых процентов.

Определить объемы производства изделий каждого вида, обеспечивающие получение максимума прибыли, если известно, что капиталовложения на единицу производства изделий первого, второго и третьего видов соответственно составляют *a*<sub>1</sub>*, a*<sub>2</sub>*, a*<sub>3</sub>*;* прибыль от реализации единицы изделия каждого вида равна  $c_1$ ,  $c_2$ ,  $c_3$ , минимально допустимый объем производства изделия первого вида равен *A1*, второго -  $A_2$ , третьего - не ограничен (табл. 4.1).

Таблица 4.1

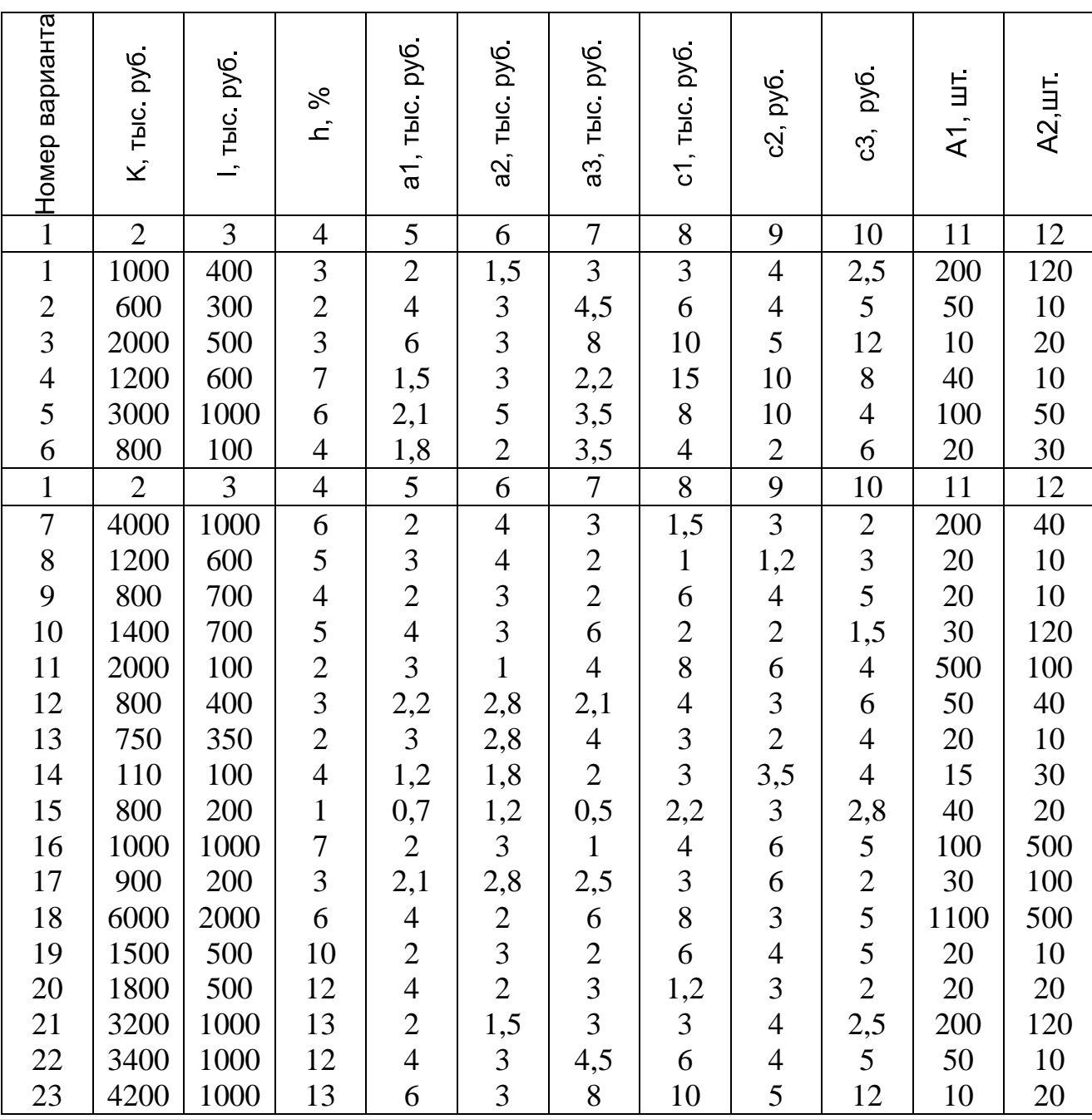

Варианты исходных данных для задачи 3.17

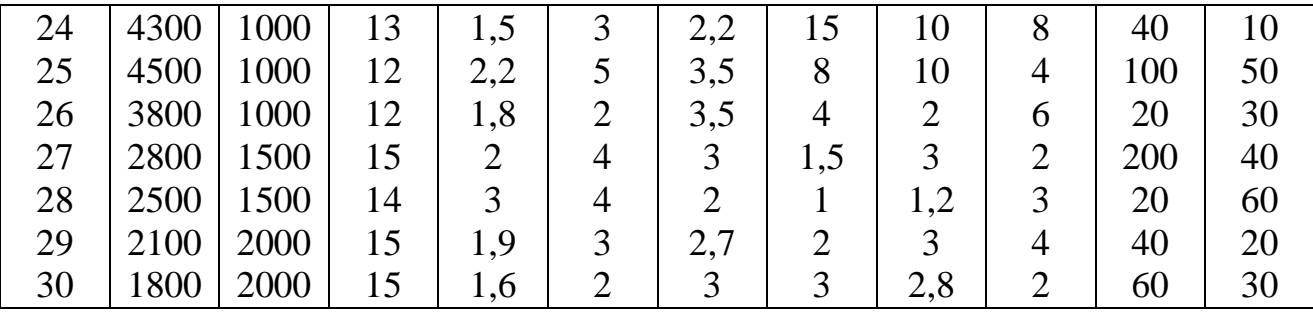

16

**Задача 5.** Экономико-математическая модель оптимизации производственного плана предприятия

Постановка задачи. Пусть предприятие производит *i* видов продукции *xi*, от реализации которой получает прибыль *Ri*. Для производства единицы вида продукции используются *j* видов ресурсов, при том, что норма потребления ресурсов составляет *bij*. Объем выделенных ресурсов не может быть больше *Bj*. Производственные мощности предприятия позволяют производить ежемесячно не более 8 единиц продукции *x<sup>1</sup>* и 10 единиц продукции *x2*. Постройте экономикоматематическую модель максимизации доходов предприятия.

Методические рекомендации. Математическая модель данной задачи будет выглядеть следующим образом:

$$
F = \sum_{i=1}^{j} R_i X_i \Rightarrow \text{max}
$$
  
\n
$$
\Omega: \sum_{i=1}^{j} b_j x_i \le B_j \qquad i = \overline{1,2}, \quad j = \overline{1,3}
$$
  
\n
$$
x_1 \le 8, \ x_2 \le 10
$$
  
\n
$$
x_i \ge 0
$$

**Варианты.**

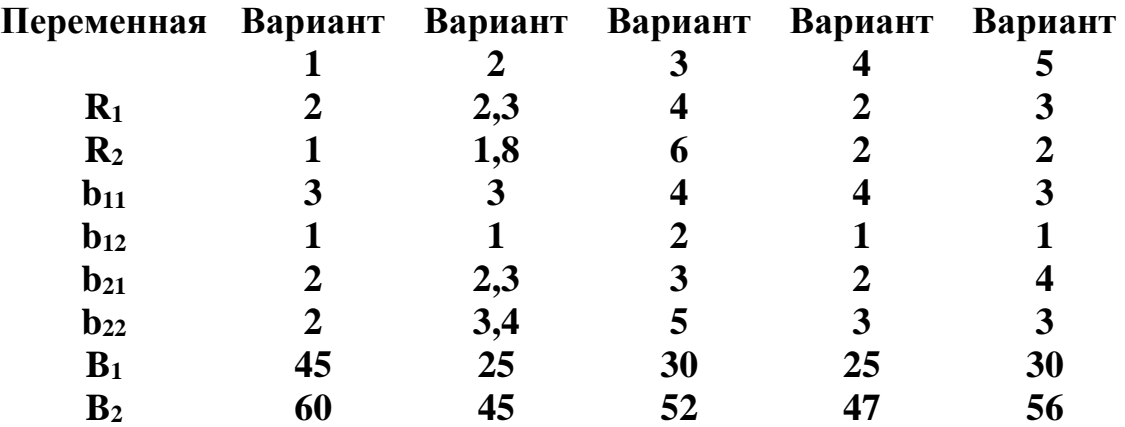

Дать экономическую интерпретацию результатов решения задачи.

#### МОДУЛЬ 2

#### Моделирование спроса и предложения

#### Методические указания для лабораторных занятий.

#### ПЛАН

- 2.1. Функции спроса.
- 2.2. Функции предложения.
- 2.3. Система однопериодных структурных уравнений спроса и предложения.
- 2.4. Рекурсивные системы спроса и предложения.

Моделирование спроса и предложения может осуществляться с помощью построения отдельных функций спроса и предложения или системы однопериодных структурных уравнений.

#### 2.1. Функции спроса.

Спрос на *і-ое* благо является функцией от цен и дохода:

$$
q_i = f(P_1, P_2, \dots, P_n, M), \tag{1}
$$

 $q_i$  – спрос на продукт *i*; где

> $P_1, P_2, ..., P_n$  – цены на продукты в положении рыночного равновесия;  $M$  – доход потребителей.

Пропорциональное изменение цен и доходов не изменяет спрос, т.е. для любого достаточного числа  $P$  выполняется зависимость:

$$
q_i = f(P_1/P; P_2/P; \dots; P_n/P; M/P) = f(P_1, P_2, \dots, P_n, M), \tag{2}
$$

где  $P$  – индекс цен.

Коэффициентом эластичности функции (1) называется величина, полученная в результате деления относительного прироста функции на относительный прирост аргумента. Можно вычислять эластичность по ценам и доходам.

$$
E_{ij} = \frac{\partial q_i}{\partial P_j} \cdot \frac{q_i}{P_j} = \frac{\partial q_i}{\partial P_j} \cdot \frac{P_j}{q_i}; \qquad i, j = 1, 2, ..., n \qquad . \tag{3}
$$

$$
E_{iM} = \frac{\partial q_i}{\partial M} : \frac{q_i}{M} = \frac{\partial q_i}{\partial M} \cdot \frac{M}{q_i}; \qquad i = 1, 2, ..., n.
$$
 (4)

Величины  $E_{ii}$  показывают, на сколько процентов изменится спрос на *i-ый* продукт, если при других неизменных условиях цена на *j*-ый продукт изменится на 1%. При *i*=*j* величины  $E_{ij}$  называются коэффициентами эластичности по ценам, если  $i \neq j$  - перекрестными коэффициентами эластичности.

Эластичность блага,  $\Pi$ <sup>O</sup> отношению собственной  $\mathbf{K}$ цене, является отрицательной величиной  $(E_{ii} < 0)$ , т.е. когда цена на нее увеличивается, то спрос на благо уменьшается. Если  $E_{ii} < 0$ , то считают, что продукты *i* и *j* взаимодополняют друг друга. При  $E_{ij} > 0$  продукты *і* и *ј* взаимозаменяемые; если  $E_{ij} = 0$ , то продукты *і* и і независимые.

Между эластичностью по ценам и доходу существует соотношение

$$
\sum_{j=1}^{n} E_{ij} + E_{im} = 0 \tag{5}
$$

Наиболее распространены на практике два типа функций спроса:

и показательная или линейно-логарифмическая

$$
q_i = \alpha P_1^{\beta_1} P_2^{\beta_2} \dots P_n^{\beta_n} M^C, \text{ T.e.}
$$
  

$$
\log q_i = \log \alpha + \beta_1 \log P_1 + \beta_2 \log P_2 + \dots + \beta_n \log P_n + C \log M. \tag{7}
$$

В формулах (6), (7) параметры  $\alpha$ ,  $\beta$  и С являются константами.

Пример 1. Рассмотрим спрос на масло как функцию от цены и дохода потребителей по данным наблюдений за 18 лет.

Таблица 1

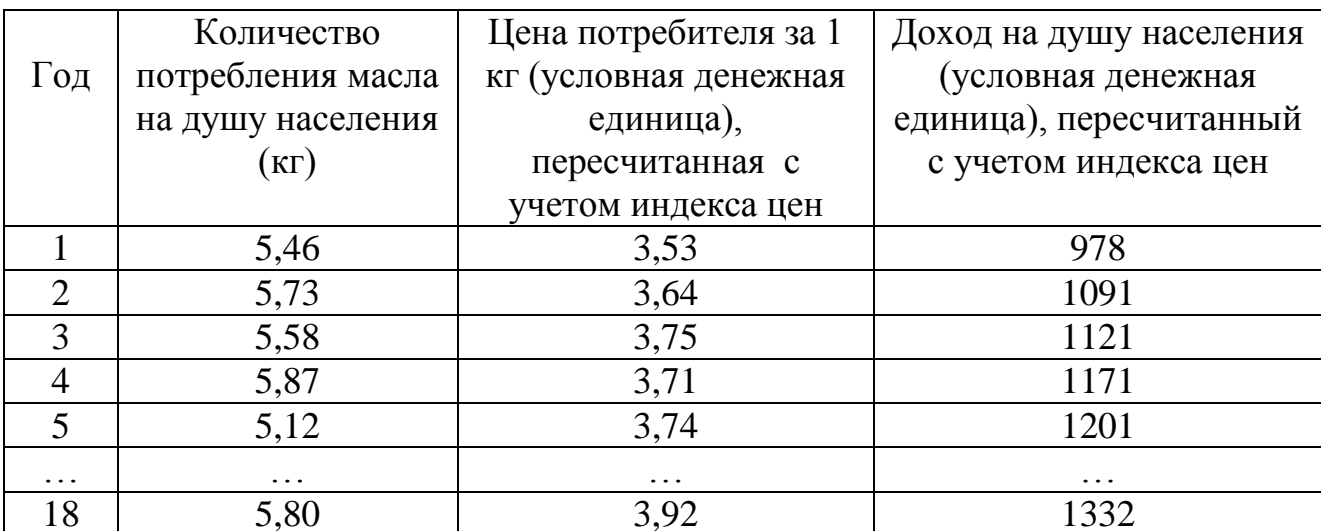

Выходные данные примера 1.

Пусть эта функция линейно-логарифмическая (7). Обозначим в уравнении регрессии (7):

Y - логарифм от количества потребления масла;

 $X_1$  – логарифм от цены;

 $X_2$  – логарифм от дохода;

 $b_1$  – эластичность по цене;

b<sub>2</sub> - эластичность по доходу;

u - случайная переменная.

$$
Y = a_0 + b_1 X_1 + b_2 X_2 + u.
$$
 (8)

Параметры этой зависимости оцениваем методом наименьших квадратов. Воспользуемся упрощенной записью системы нормальных уравнений, которая использует простые и смешанные моменты второго порядка относительно 2-х переменных  $X_i$  и  $Y$ :

$$
\begin{cases}\nm_{Y1} = b_1 m_{11} + b_2 m_{12}, \nm_{Y2} = b_1 m_{12} + b_2 m_{22},\n\end{cases}
$$
\n(9)

где

$$
m_{jj} = \frac{\sum\limits_{i=1}^{N} X_{ij}^2}{N} = \frac{\sum\limits_{i=1}^{N} (X_{ij} - \overline{X}_j)(X_{ij} - \overline{X}_j)}{N}
$$

$$
m_{Yj} = \frac{\sum\limits_{i=1}^{N} X_{ij} Y_i}{N} = \frac{\sum\limits_{i=1}^{N} (X_{ij} - \overline{X}_i)(Y_i - \overline{Y})}{N}.
$$

Вычисленные значения моментов  $m_{ij}$  и  $m_{Yi}$  равны:  $m_{YI} = 0,00062;$   $m_{Y2} = 0,00257;$  $m_{YY}=0,00152;$  $m_{11} = 0.00113$ ;  $m_{12}$ =0,00323;  $m_{22}=0,00996.$ 

Подставим полученные значения в систему (9):

 $\begin{cases} 0{,}000113\overset{.}{b}_1 + 0{,}00323\overset{.}{b}_2 = 0{,}00062; \ 0{,}00323\overset{.}{b}_1 + 0{,}00996\overset{.}{b}_2 = 0{,}00257. \end{cases}$ 

Решение системы найдем методом обратной матрицы. Для упрощения расчетов умножим все коэффициенты на 100.

Матрица системы

$$
A = \begin{pmatrix} 0.113 & 0.323 \\ 0.323 & 0.996 \end{pmatrix}.
$$

Обратная матрица

$$
A^{-1} = \begin{pmatrix} 121{,}18982 & -39{,}30166 \\ -39{,}30165 & 13{,}74948 \end{pmatrix}
$$

Отсюда

$$
\begin{pmatrix} b_1 \\ b_2 \end{pmatrix} = \begin{pmatrix} 121,18982 & -39,30166 \\ -39,30165 & 13,74948 \end{pmatrix} \times \begin{pmatrix} 0,062 \\ 0,257 \end{pmatrix} = \begin{pmatrix} -2,58681 \\ 1,09693 \end{pmatrix}.
$$

Постоянный коэффициент а рассчитываем при условии, что уравнение регрессии должно пройти через среднее арифметическое всех переменных:

$$
\overline{Y} = a_0 + b_1 \overline{X}_1 + b_2 \overline{X}_2.
$$

$$
0,76013 = a_0 - (2,58681) \cdot (0,56974) + (1,09693) \cdot (3,05840);
$$
  
\n
$$
a_0 = -1,12091.
$$

Уравнение регрессии имеет такой вид:  $Y = -1,12901 - 2,58681X<sub>1</sub> + 1,09693X<sub>2</sub>$ .

Этот результат имеет такой смысл: если допущения статистического анализа выполняются, то на каждый процент повышения цены на масло, при всех других неизменных условиях, спрос на масло снизится на 2,6%. Если при тех же условиях существующий доход повысится на 1%, то спрос на масло повысится на 1,1%.

Рассчитаем коэффициент детерминации:

$$
R^2 = \frac{b_1 m_{\gamma_1} + b_2 m_{\gamma_2}}{m_{\gamma_1}} = \frac{(-2,58681)(0,00062) + (1,09693)(0,00257)}{0,00152} = 0,80263
$$

Следовательно 80% дисперсии зависимой переменной *Y* можно объяснить колебаниями переменных  $X_I$  и  $X_2$ .

Для проверки нулевой гипотезы, что ни одна из независимых переменных  $X_l$ и  $X_2$  не связана линейно с зависимой переменной Y, воспользуемся F критерием.

$$
F = \frac{R^2(N-K)}{(1-R^2)(K-1)} = \frac{0,80263(18-3)}{(1-0,80263)(3-1)} = 30,5
$$

Табличное значение F, которое отвечает  $K-I=2$  и  $N-K=5$  степеням свободы и уровню табл. существенности 0,95, равно 3,68, т.е. значительно меньше эмпирического. Нулевую гипотезу можно отвергнуть.

Для определения надежности коэффициентов регрессии рассчитаем t статистики по формуле:

$$
t_j = b_j \sqrt{S \sqrt{C_{ii}}},
$$

где S - стандартная погрешность оценки уравнения:

$$
S = \sqrt{\frac{m_{\gamma\gamma} - b_1 m_{\gamma\gamma} - b_2 m_{\gamma\gamma}}{N-3}} = \sqrt{\frac{0,00152 + 2,5868 \cdot 0,00062 - 1,0969 \cdot 0,0026}{15}} = 0,01007;
$$

 $C_{ii}$  – диагональные коэффициенты обратной матрицы  $A^{-1}$ , которая была рассчитана выше.

Для проверки  $b_i$  вычисляем:

$$
t_1 = b_1 \big/ S \sqrt{C_{11}} = -2{,}58681 \big/ (0{,}01007 \cdot \sqrt{121{,}18982} \big) = -2{,}33
$$
  

$$
t_2 = b_2 \big/ S \sqrt{C_{22}} = 1{,}09693 \big/ (0{,}01007 \cdot \sqrt{13{,}74948} \big) = 2{,}938
$$

Величины  $t_1$  и  $t_2$  имеют распределение Стьюдента с  $N-K=18-3=15$  степенями свободы при уровне значимости 0,95. Их эмпирические значения превышают табличные (2,131), т.е. оценки  $b_1$  и  $b_2$  значимые. Рассчитаем интервальные оценки для  $b_1$  и  $b_2$ :

$$
b_1 \pm t_{m6n} \cdot S \sqrt{C_{11}} = -2{,}58681 \pm 3{,}182 \cdot 0{,}01007 \cdot \sqrt{121{,}18982};
$$
доверительный интервал для  $b_1$  составляет:

 $(-6, 11441; 0, 940079).$ 

 $\Box$ ля  $b_2$ 

$$
b_2 \pm t \cdot S \sqrt{C_{22}} = 1,0969 \pm 3,182 \cdot 0,01007 \cdot \sqrt{13,74948}.
$$

Отсюда доверительный интервал для  $b_2$  (+2,28512; -0,09126).

Введем теперь тенденцию перемены во времени по форме показательной зависимости ( $X_3$  - время); уравнение регрессии будет:

Y = 0,12825 - 2,25498 $X_1$  + 0,61624 $X_2$  + 0,00912 $X_3$ .

Этот результат следует понимать так: если при других неизменных условиях (особенно при постоянной прибыли) цена масла повысится на 1%, то спрос на масло уменьшится почти на 2,25%. Если при тех же допущениях (особенно неизменных ценах) повысится на 1%прибыль, то спрос на масло повысится приблизительно на  $0.6\%$ .

Коэффициент в уравнении регрессии при  $X_3$  (0,00912) показывает тенденцию. Уравнение регрессии можно потенцианировать

$$
Y'=10^{0,12825} \; X_1'^{-2,25498} \; X_2'^{0,61624} \; \cdot 10^{0,00912 \cdot X_3}=1,34354 \; \cdot \; X_1'^{-2,25498} \; X_2'^{0,61624} \; \cdot 1,02122^{\cdot X_3}.
$$

где  $Y'$ ,  $X'_{1}$ ,  $X'_{2}$  – антилогарифмы  $Y$ ,  $X_{1}$ ,  $X_{2}$ .

Тенденция отвечает ежегодному увеличению спроса на масло приблизительно на 2%.

Статистическая проверка показывает, что коэффициент множественной регрессии и индивидуальные коэффициенты регрессии значимы при уровне значимости 0.95.

#### 2.2. Функции предложения.

Функции предложения выводятся в статической теории так же, как и функции спроса. Эластичность предложения по отношению к цене соответствующего блага будет, как правило, положительной.

Вблизи средней арифметической эти функции могут быть аппроксимированы с помошью линейных зависимостей:

$$
\mathbf{q}_i = \alpha + \beta_1 P_1 / \rho + \beta_2 P_2 / \rho + \ldots + \beta_n P_n / \rho \quad , \tag{10}
$$

где  $q_i$  – предложение товара;

 $P_1 \div P_n$  – цены товаров;

р - индекс цен;

 $\alpha$ ,  $\beta_i$  – постоянные коэффициенты, которые должны быть оценены.

Близко к геометрическим средним мы можем представить функцию предложения блага так:

$$
\mathbf{q}_i = \alpha P_1^{\beta_1} P_2^{\beta_2} \dots P_n^{\beta_n} \tag{11}
$$

В этой формуле  $\beta_i$  являются эластичностью предложения блага *i* в зависимости от цены блага і.

Между эластичностями существует соотношение:

$$
\beta_1 + \beta_2 + \ldots + \beta_n = 0. \tag{12}
$$

Пример 2. Рассмотрим функцию предложения свинины от цены на нее. Статистические данные представлены  $\overline{B}$ табл.2. Поскольку большинство сельскохозяйственных товаров имеют неизменный период производства, то можно допустить, что их предложение зависит не от цены в момент предложения, а от цены, которая существовала до начала производственного процесса.

Пусть  $Y_t$  будет логарифмом фактического количества свинины на душу населения в году t;  $X_{l,t-l}$  - логарифм потребительской цены на свинину в предыдущем году, пересчитанной по индексу цен;  $X_{2t}$  – номер года.

Оценим параметры функции предложения свинины как регрессию количества потребления по цене предыдущего года с тенденциею или без нее.

Уравнение регрессии имеет вид:

Y = 0,49533 + 0,78110  $X_{1\rightarrow1}$  + 0,06435  $X_{2\rightarrow1}$ .

Это уравнение следует понимать так: если при неизменных других условиях цена на свинину повысится на 1%, то в следующем году предложение свинины повысится приблизительно на 0,78. Тенденция предложения отвечает ежегодному повышению почти на 16% (антилогарифм 0,06435 $\approx$ 1,16).

Коэффициент множественной корреляции и коэффициент регрессии времени статистически значимы на уровне существенности 0,95. Доверительный интервал

тенденции показывает, что на этом же уровне существенности годовое увеличение предложения свинины находится приблизительно между 10 и 23%.

Коэффициент автокорреляции остатков уравнения регрессии незначительный.

Теперь исключим тенденцию времени и рассчитаем простую регрессию логарифма цены в предыдущем году.

Уравнение регрессии будет:

$$
Y_t = 0.80865 + 0.74171 X_{1,t-1}.
$$

Эти уравнения следует рассматривать так: подустим, что при других неизменных условиях за год цена на свинину повысится на 1%, тогда, вероятно, в будущем году повысится и предложение свинины почти на 0,74%.

Таблица 2

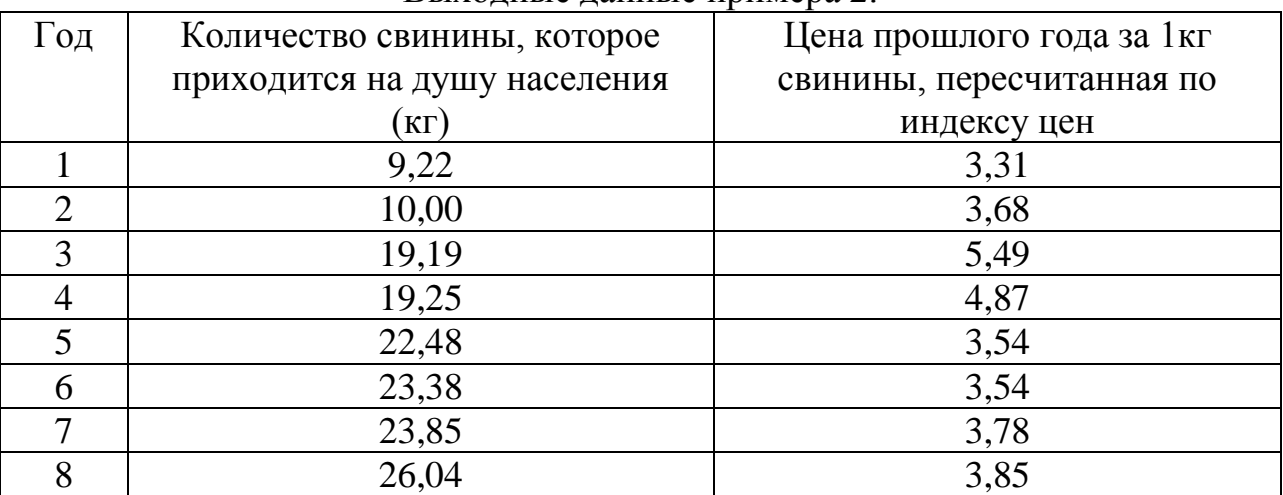

#### Выхолные ланные примера 2

## Таблина 3

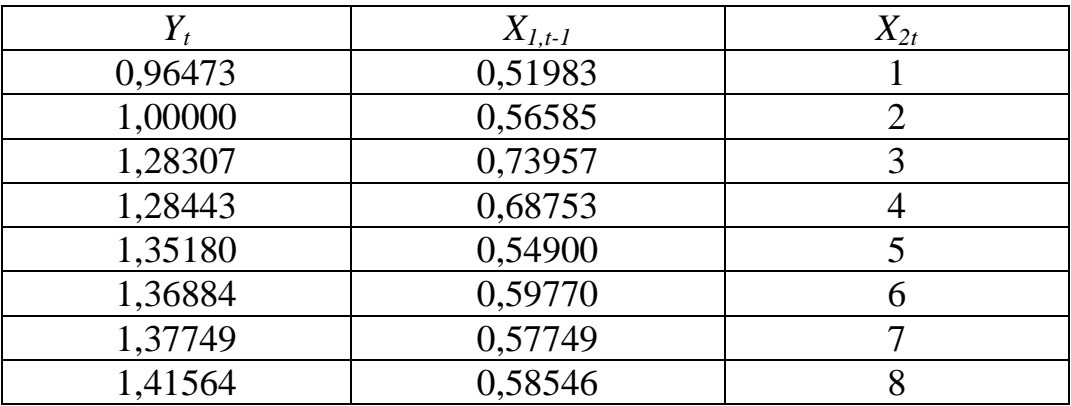

Коэффициенты корреляции и регрессии статистически незначимы на уровне существенности 0,95.

Коэффициент автокорреляции остатков полученного уравнения регрессии на этот раз статистически значимый на уровне существенности 0,95. Поэтому возможно, что остатки автокоррелированные.

Выполним разностное преобразование. Уравнение регрессии будет:

 $\Delta Y_t = 0.05808 + 0.67565 \Delta X_{1t-1}$ .

Это уравнение следует понимать так: допустим, что при других равных условиях в этом году цена на свинину повысится на 1%. Тогда можно ожидать, что предложение свинины в следующем году увеличится почти на 0,68%.

И коэффициент корреляции, и коэффициент регрессии статистически незначимы на уровне существенности 0,95.

Коэффициент автокорреляции остатков на этот раз статистически незначимый. Это свидетельствует о том, что путем разностного преобразования удалось исключить автокорреляцию остатков.

## 2.3. Система однопериодных структурных уравнений спроса и предложения имеет вид:

 $\frac{\partial f}{\partial P} < 0;$  $q_d = f(P, Z_d) + U_d$ спрос

 $q_S = \varphi(P, Z_S) + U_S,$   $\frac{\partial \varphi}{\partial P} > 0;$  $(14)$ предложение

условие рыночного равновесия  $q_d = q_s$ 

 $(15)$ 

 $(13)$ 

где q<sub>d</sub> – количество спроса на благо;

 $q_S$  – количество предложения блага;

 $P$  – рыночная цена блага;

 $Z_d$ ,  $Z_s$  - экзогенные переменные (нестабильность прибыли, погоды, тренда и т.д.);

 $U_d$ ,  $U_s$  - случайные переменные (ошибки спецификации структурных уравнений, отборочного обследования, неточность измерений).

Пример 3. Исследовать по данным сельскохозяйственной статистики функции спроса и предложения на мясо.

Введем обозначения:

спрос

q - равновесное количество потребления мяса;

 $P$  – равновесная цена мяса;

 $Z_d$  – прибыль на душу населения;

 $Z_s$  – затраты на переработку мяса;

 $U_d$ ,  $U_s$  – случайные переменные (погрешности в уравнениях), которые отвечают всем допущениям статистического анализа.

Построим модель, которая состоит из двух уравнений:

$$
b_{11}q + b_{12}P + C_{11}Z_d = U_d \tag{16}
$$

 $b_{21}q + b_{22}P + C_{22}Z_S = U_S$ .  $(17)$ предложение

Функция спроса (16) на количество мяса (*q*) имеет линейную зависимость от цены (P) и затрат  $(Z_d)$ . В условиях рыночного равновесия предложенное количество мяса равняется количеству, которое потребляется  $q_d = q_s = q$ .

Для выяснения возможности идентификации уравнений системы (16)-(17), прежде чем оценивать параметры, следует воспользоваться таким упрощенным правилом: для того, чтоб структурное уравнение было точно идентифицировано, количество переменных (экзогенных и эндогенных) отсутствующих в этом уравнении, должно равняться количеству эндогенных переменных в системе минус единица.

Наша модель включает две эндогенные переменные  $(q, P)$  и две экзогенные переменные  $(Z_d \text{ u } Z_s)$ . Правилу идентификации отвечают оба уравнения системы.

При точной идентификации уравнений оценки параметров могут быть определены непрямым методом наименьших квадратов. Этот метод применяется в три этапа: 1) составление приведенной формы уравнений; 2) непосредственная оценка этих уравнений; 3) обратный переход от полученных оценок к оценкам структурных параметров.

Найдем линейные регрессии эндогенных переменных q и P относительно всех экзогенных переменных и оценим их МНК. Получим приведенные формы уравнений:

$$
q = 0.0566668 Z_d - 0.2923865 Z_S, \qquad (18)
$$

$$
P = 0.0912396 Z_d + 0.205493 Z_S.
$$
 (19)

Чтоб получить уравнение спроса (16), необходимо в уравнении (18) исключить переменную  $Z_s$ , т.к. она отсутствует в структурном уравнении спроса (16). Кроме того, вычислим постоянный коэффициент этого уравнения при условии, что линия должна регрессии пройти через средние значения **BCCX** переменных  $\overline{q} = a_0 + (-1.4231)\overline{P} + (0.1865)\overline{Z}_d$ . Окончательно получим оценки для уравнения спроса  $(16)$ .

$$
q = -1,4230872 P + 0,1865084 Z_d + 205,1708.
$$
 (20)

С помощью этого уравнения можно вычислить эластичности для средних арифметических этих переменных. Эластичность спроса на мясо в зависимости от цены будет - 0,791, а эластичность от прибыли будет 0,556. Напомним, что эластичность для линейной регрессии вычисляется по формуле

$$
E_i = b_i \frac{\overline{X}_i}{\overline{Y}}.
$$

Теперь рассмотрим уравнение (17) предложения мяса. Чтобы получить его оценку, необходимо исключить переменную  $Z_d$  из уравнения (19) в системе приведенных уравнений (18)-(19). Если дополнительно вычислим постоянный коэффициент регрессии при условии, что уравнение пройдет через все средние арифметические, окончательно получим:

$$
q = 0.6210768 P - 0.4199919 ZS + 145,9780.
$$
 (21)

Это структурное уравнение отвечает функции предложения. Снова вычислим эластичности для средних арифметических заданных переменных: эластичность предложения мяса в зависимости от цены будет 0,345, а эластичность от затрат - $0,223.$ 

#### 2.4. Рекурсивные системы.

Особенным случаем однопериодных систем уравнений являются рекурсивные системы. Они позволяют применить МНК к оценке отдельных уравнений системы именно тогда, когда динамическая система представлена в форме однозначной причинной цепи соотношений. Важнейшими допущениями построения рекурсивных систем является их линейность, учет только погрешностей уравнений (погрешности

переменных в систему не вносятся). Эти погрешности или отклонения должны быть случайными величинами с нулевым средним значением, постоянным рассеянием и независимыми между собой. Они нормально распределены, не имеют автокорреляции, и корреляция рядов тоже отсутствует.

Пример 4. Известным примером рекурсивных систем является спрос и предложением сельскохозяйственных продуктов, производство которых требует определенного времени. Система имеет вид:

$$
Y_{1t} = a_{10} + b_{12}L_{1t} + U_{1t};
$$
\n(22)

$$
Y_{2t} = a_{20} + b_{21}Y_{1t} + b_{22}L_{2t} + U_{2t};
$$
\n(23)

 $Y_{1t}$  – количество продукта в момент t;

 $Y_{2t}$  – цена продукта в момент t;

 $L1t$  – цена продукта в момент  $t$ ;

 $L_{2t}$  – любая заранее определенная переменная, например экзогенная переменная прибыли населения в момент t;

 $U_{1t}$ ,  $U_{2t}$  – случайные переменные.

Уравнение (22) - это функция предложения. Оно не должно включать  $Y_{2t}$  цену продукта в тот же момент. На самом деле, количество предложенного сельскохозяйственного продукта зависит не от текущей цены, а, возможно, от  $Y_{2,t-1}$  цены предыдущего года, когда началось производство этого продукта.  $L_{lt}$  предопределенная переменная.

Второе уравнение (23) – уравнение спроса. Здесь цена в году  $t$  (или  $Y_{2t}$ ) зависит от количества продукта в том же году  $Y_{1t}$ . Матрица коэффициентов однопериодных эндогенных переменных  $Y_{1t}$  и  $Y_{2t}$  – треугольная:

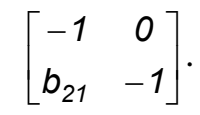

Пример 5. Рассмотрим частично динамическую модель, которая состоит из уравнения предложения (пример 2) и уравнения спроса на свинину (пример 6). Если обозначить для года *t* логарифм количества символом  $Y_{1t}$ , а символом  $Y_{2t}$  – логарифм цены свинины в *t*-ом году, то система будет состоять из двух уравнений:

$$
Y_{1t} = a_{10} + b_{12}L_{1t} + U_{1t};
$$
\n(24)

$$
Y_{2t} = a_{20} + b_{21}Y_{1t} + U_{2t}.
$$
 (25)

Первое уравнение (24) - это уравнение предложения, поскольку для производства свинины необходимо некоторое время, то количество  $Y_{1t}$  (эндогенная переменная), предложенное на рынок в году  $t$ , зависит не от цены этого года, а от цены предыдущего года  $L_{lt}$ .

 $L_{1t}$  – предопределенная переменная. Случайная переменная  $U_{1t}$  представляет погрешности в этом уравнении и заменяет те переменные, которые должны были бы войти в него, но которыми пренебрегли: показатели затрат, технологические перемены, болезни животных и т.д.

Второе уравнение (25) - это уравнение спроса на свинину. Здесь достигнутая на рынке цена  $Y_{2t}$  в году *t* зависит от предложенного в этом же году количества свинины  $Y_{1t}$ .  $Y_{1t}$  и  $Y_{2t}$  являются эндогенными переменными.

Случайная переменная  $U_{2t}$  представляет погрешности в уравнении спроса и заменяет такие не включенные в уравнение переменные, как: погода, цены конкурирующих и заменяющих продуктов, прибыль и т.д.

Система (24)-(25) - рекурсивная и (если пренебречь стохастическими переменными) отображает однозначные причинные зависимости: от цены в этом году посредством уравнения предложения (24) к количеству в следующем году; с помощью уравнения спроса (24); от количества в этом году к соответствующей цене; от этой цены посредством уравнения предложения (24) снова к количеству в следующем году и т.д.

Теперь покажем, что уравнения (24) и (25) идентифицированные. Уравнение (24) не включает одну переменную  $(Y_{1t})$ , т.е., по правилу идентификации, на единицу меньше, чем количество эндогенных переменных. Поэтому уравнение (24) точно идентифицировано. Аналогично, точно идентифицировано и уравнение (25).

Если теперь допустить, что случайные переменные  $U_{1t}$  и  $U_{2t}$  нормально распределены, имеют средние значения, равные нулю, и неизвестные рассеяния  $\sigma_U^2$ без автокорреляции и корреляции рядов и, кроме того, друг от друга не зависят, то можно использовать МНК для оценки уравнений (24) и (25).

Вычисление уравнения предложения (24) было сделано в примере 2 по данным таблицы 4. Уравнение регрессии имело такой вид:

$$
Y_{1t} = 0.80865 + 0.74171L_{1t}.
$$

Коэффициент корреляции  $R=0,31257$ , который свидетельствует о слабой связи между  $Y_{1t}$  и  $L_{1t}$ .

Эмпирическое значение *t*-статистики равняется 0,806, что ниже табличного значения ( $t_{\text{ra6n}} = 2,447$ ), взятого для уровня существенности 0,95 и N-K=6 степеней свободы. Это свидетельствует о незначимости полученной оценки коэффициента регрессии  $b_{12}$ .

Для вычисления функции спроса возьмем данные таблицы 4 из задачи 1. По методу наименьших квадратов:

$$
b_{21} = \frac{m_{Y1Y2}}{m_{Y1Y1}} = \frac{-0.03134}{0.21407} = -0.14640;
$$
  
a<sub>20</sub> = m<sub>Y2</sub> - b<sub>21</sub>m<sub>Y1</sub> = 0.61129 - (-0.14640) · 1.25575 = 0.79513

Уравнение регрессии имеет такой окончательный вид:

$$
Y_{2t} = 0.79513 - 0.14640 Y_{1t}.
$$

Проверка *t*-статистики свидетельствует о незначимости коэффициента регрессии ( $t_{\text{ra6n}} > t$ ) для уровня существенности 0,95 и 6 степеней свободы.

Коэффициент регрессии  $b_{21}$  представляет эластичность цены. Чтобы вычислить эластичность спроса, найдем обратное значение  $b_{2l}$ :

$$
b_{21}=\frac{1}{-0,14640}=-6,83060.
$$

## Задания к лабораторной работе № 2.

## Задача 1.

Исследовать спрос на свинину за восемь лет по наблюдениям, приведенным в таблицах 4, 5.

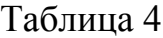

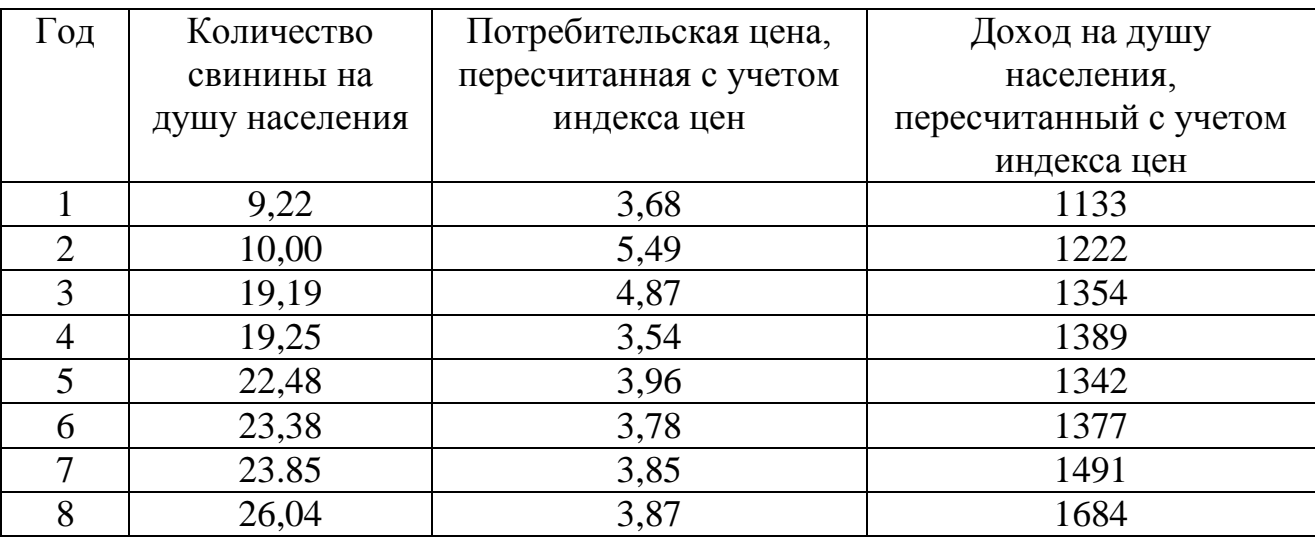

## Таблица 5

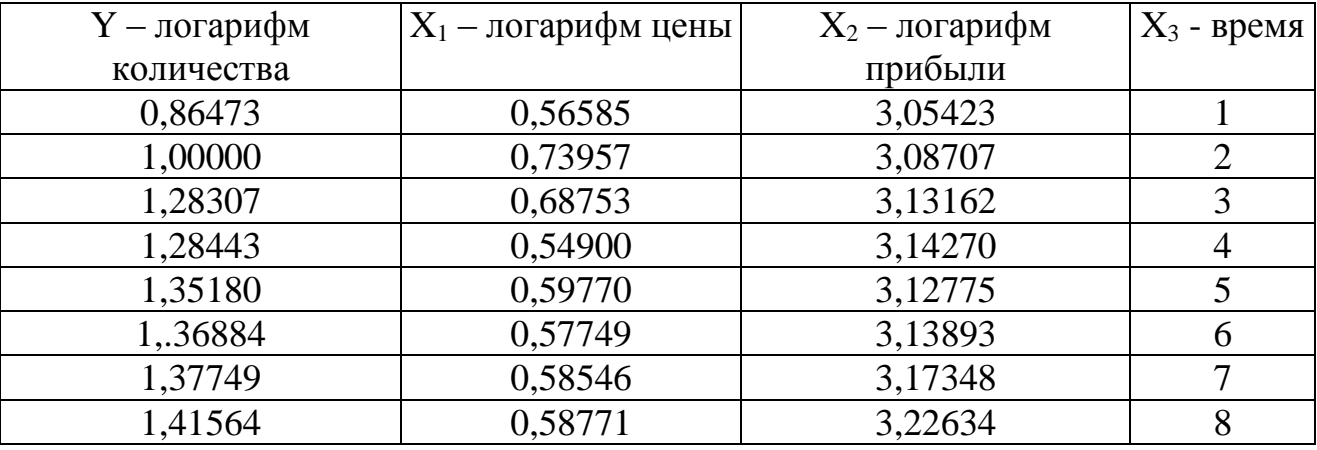

## Задача 2.

По данным задачи 1 найти зависимость спроса на свинину только от цены и прибыли, не учитывая фактор времени.

## Задача 3.

Для попытки устранения автокорреляции решить задачу 2 путем переменных по их первым разницам:

 $\Delta X_{it} = X_{i,t+1} - X_{it}.$ 

Уравнение регрессии при этом преобразовании будет иметь вид:  $\Delta Y_t = a_0 + a_1 \Delta X_{1t} + a_2 \Delta X_{2t}.$ 

## Задача 4.

По данным задачи 1 проследить зависимость спроса на свинину: а) только от цены и тенденции времени;

б) только от цены.

### Задача 5.

Определить перекрестные эластичности спроса не свинину относительно цены на говядину по данным задачи 1 и таким дополнительным наблюдениям:

Таблина 6

Данные для оценки зависимости спроса на свинину от цены на говядину

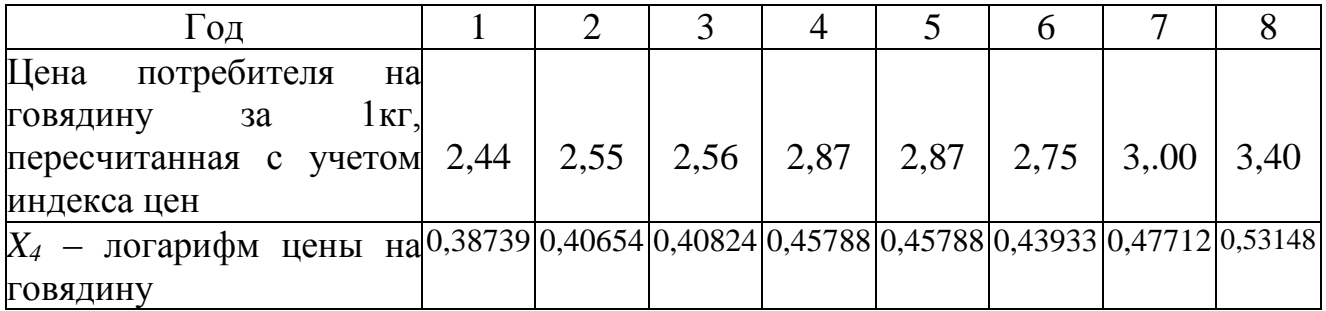

## Задача 6.

1. Исходя из данных примера 2 и задачи 1 постройте систему однопериодных структурных уравнений, определите идентифицированность каждого уравнения.

2. Выведите из структурной системы уравнение приведенной формы.

3. Дайте определение рекурсивности. Объясните, как это свойство связано с проблемой идентификации.

## Залача 7.

Исходя из данных таблицы 7, (допустив, что некоторые переменные являются экзогенными) оценить неоткорректированные по индексу цен кривые спроса на Австралии, Канады, Франции. Ряды статистических ДЛЯ данных деньги характеризуют соответственно:

 $M$  – предложение денег включает наличные деньги и вклады небанковского частного сектора;

 $r_1$  - текущая среднегодовая процентная прибыль от времени покупки до времени погашения государственных облигаций (со сроком погашения 12 лет и больше): такая прибыль определяется из условий, которые складываются на ведущих рынках денег той или иной страны.

 $r_2$  – процентная ставка по краткосрочным государственным обязательствам (по векселям).

Y - валовой внутренний продукт в текущих рыночных ценах.

Единица измерения: Австралия - миллион фунтов стерлингов; Франция миллиард франков; Канада – миллион канадских долларов.

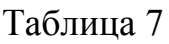

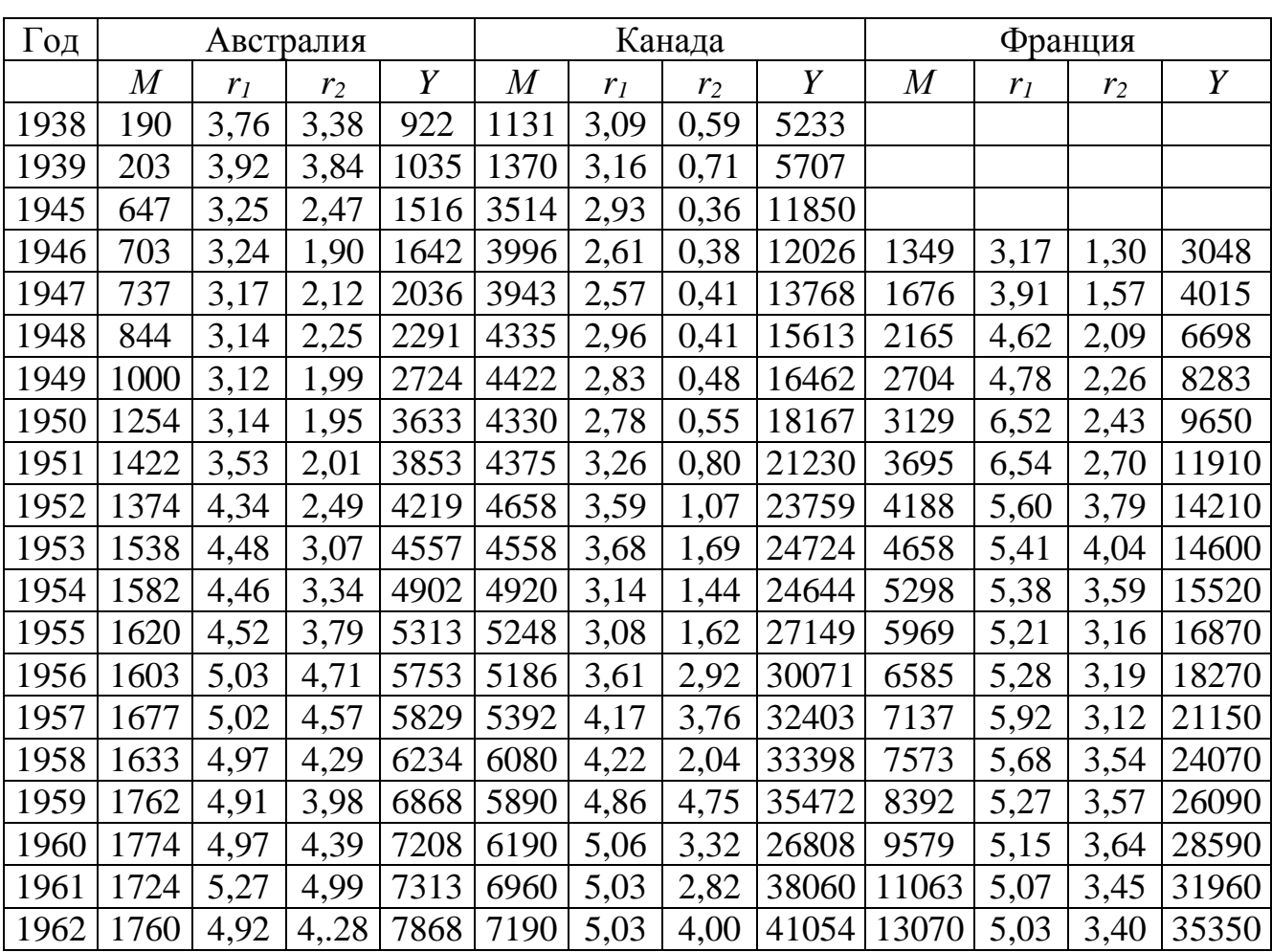

#### МОДУЛЬ 3.

#### Применение регрессионного анализа в ходе принятия решения

Проблема изучения взаимосвязей экономических показателей является одной из важнейших проблем экономического анализа. Так, в рыночной экономике нельзя непосредственно регулировать темп инфляции, но на него можно воздействовать средствами бюджетно-налоговой и кредитно-денежной политики. Поэтому, в частности, должна быть изучена зависимость между предложением денег и уровнем цен.

Изучение зависимостей экономических переменных начнем со случая, если неизвестно, какая из переменных является независимой, а какая зависимой. В этом случае переменные равноправны, и имеет смысл говорить о статистической взаимосвязи корреляционного типа. Другая ситуация возникает, если исследуемые переменные не равноправны, одна из них рассматривается как объясняющая (или независимая), а другая как объясняемая (или зависящая от первой). Если это так, то изменение одной из переменных ведет к изменению другой. Это тот случай, когда должно быть оценено уравнение регрессии. Уравнение регрессии - это формула статистической связи между переменными. Формула статистической связи двух переменных называется парной регрессией, зависимость от нескольких переменных - множественной регрессией.

Постановка задачи. Пусть предприятие рассматривает возможность увеличения сметы на рекламу конкретной продукции, с помощью чего рассчитывает добиться увеличения объемов продаж. В рамках поставленной задачи руководство предприятия решило изучить связь между сметой на рекламу предприятия для каждого вида продукции и показателем объема продаж в единицах данной продукции. Кроме того, руководству предприятия хотелось бы исследовать цена последствия снижения на единицу продукции. Используя методы регрессионного анализа, оцените влияние повышения расходов на рекламу и изменение цен на объемы продаж в единицах продукции.

#### Методические указания.

ППП Excel предлагает пользователям встроенный инструмент Регрессия, который позволяет проводить полный регрессионный анализ. Чтобы воспользоваться этим инструментом, необходимо активизировать Пакет анализа (команда Сервис - Надстройки). Далее из меню Сервис вызвать диалоговое окно Анализ данных и выбрать инструмент анализа Регрессия. В диалоговое окно Регрессия ввести в поле Входной интервал Y диапазон со значениями зависимых переменных, в поле Входной интервал Х - диапазон со значениями независимых переменных. В поле Уровень надежности введите значение 95% и результаты представьте в новом рабочем листе (рис 1).

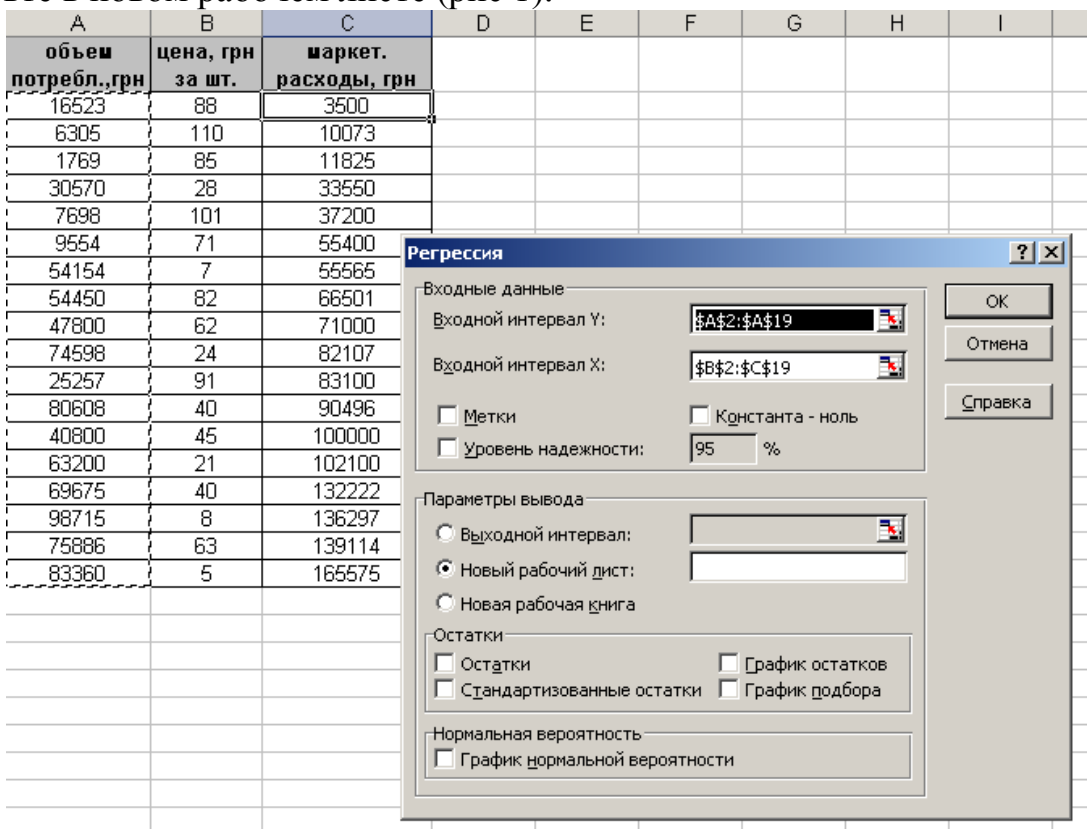

Рис.1 - Диалоговое окно Регрессия

Результаты, которые вы получите с использованием инструмента Регрессия, представлены на рис. 2.

|      | А                              | B            | C            | D.           | E           | F            | G            | H            |               |
|------|--------------------------------|--------------|--------------|--------------|-------------|--------------|--------------|--------------|---------------|
|      | ВЫВОД ИТОГОВ                   |              |              |              |             |              |              |              |               |
|      |                                |              |              |              |             |              |              |              |               |
|      | Регрессионная статистика       |              |              |              |             |              |              |              |               |
|      | 0,898076207<br>Множественный R |              |              |              |             |              |              |              |               |
|      | R-квадрат                      | 0,806540874  |              |              |             |              |              |              |               |
|      | Нормированный R-квадр          | 0.780746324  |              |              |             |              |              |              |               |
|      | Стандартная ошибка             | 14348,6222   |              |              |             |              |              |              |               |
|      | Наблюдения                     | 18           |              |              |             |              |              |              |               |
|      |                                |              |              |              |             |              |              |              |               |
|      | Дисперсионный анализ           |              |              |              |             |              |              |              |               |
|      |                                | ďf           | SS           | ΜS           | F           | Значимость F |              |              |               |
|      | Регрессия                      |              | 12875046967  | 6437523484   | 31,26787915 | 4.46087E-06  |              |              |               |
|      | 13   Остаток                   | 15           | 3088244387   | 205882959.1  |             |              |              |              |               |
| 14   | Итого                          | 17           | 15963291354  |              |             |              |              |              |               |
| 15   |                                |              |              |              |             |              |              |              |               |
| 16   |                                | Коэффициенты | Станд.ошибка | t-cmamucmuka | Р-3начение  | Нижние 95%   | Верхние 95%  | Нижние 95,0% | Верхние 95,0% |
|      | Ү-пересечение                  | 36779,49257  | 13165,54282  | 2,793617632  | 0,013634136 | 8717,785046  | 64841,20009  | 8717,785046  | 64841,20009   |
| 18   | Переменная Х 1                 | -358,1412987 | 129,6571733  | -2,762217389 | 0,014524676 | -634,4991918 | -81,78340569 | -634,4991918 | -81,78340569  |
|      | 19   Переменная Х 2            | 0,382841497  | 0,093439712  | 4,097203328  | 0,000951639 | 0,183679344  | 0,582003651  | 0,183679344  | 0,582003651   |
| 20 I |                                |              |              |              |             |              |              |              |               |

Рис. 2 - Результаты обработки данных инструментом Регрессия

Проанализируем полученные результаты.

R-квадрат (R<sup>2</sup> - коэффициент детерминации) выражает долю дисперсии в объеме продаж в единицах продукции, связанную с дисперсией в расходах на рекламу в денежном выражении и продажной цены.

Значение R<sup>2</sup> означает, что приблизительно 80% меры изменчивости объемов продаж связан с мерой изменчивости расходов на рекламу и ценой.

Коэффициент детерминации R<sup>2</sup> используется для анализа общего качества оцененной линейной регрессии и характеризует долю вариации (разброса) зависимой переменной, в качестве меры разброса зависимой переменной используется ее дисперсия.

**Множественный R** представляет собой квадратный корень из дисперсии  $R^2$ . Это значение является коэффициентом корреляции и выражает корреляцию между объемом продаж и полученной комбинацией предсказуемых переменных.

Нормированный R-квадрат учитывает количество результатов наблюдений и предсказуемых переменных. При проведении множественного регрессионного анализа (если по сравнению с количеством предсказуемых переменных число результатов незначительно) R<sup>2</sup> имеет тенденцию отклоняться в сторону повышения. Нормированный обеспечивает информацией о том, какое значение мы могли бы получить в другом наборе данных, который был бы намного больше, чем анализируемый в данном случае. Если бы рассматриваемый пример был основан на 100 результатах наблюдений, то нормированный  $R^2$  имел бы очень незначительное отличие от фактического R<sup>2</sup>.

Стандартная ошибка - это мера ошибки предсказанного значения зависимой переменной для отдельного значения независимой переменной.

Третий раздел представляет детальную информацию о членах уравнения регрессии - отрезке на оси ординат (Y-пересечение), коэффициентах (переменных) стандартных погрешностях. Уравнение регрессии будет иметь вид:  $\mathbf{M}$  $y = 36779,49 - 358,14 \cdot x_1 + 0,38 \cdot x_2$ .

Этот результат имеет следующий экономический смысл: если цена увеличиться на одну денежную единицу, то объемы продаж уменьшаться на 358 штук, при всех других неизменных условиях. Если расходы на маркетинг увеличатся на одну денежную единицу, то объемы продаж увеличатся на 0,4 штуки при всех других неизменных условиях. То есть для продажи дополнительных 4 единиц продукции затраты на маркетинг следует увеличить на 5 денежных единиц.

Формально значимость оцененного коэффициента регрессии может быть проверена с помощью анализа его отношения к своему стандартному отклонению. Эта величина в случае выполнения исходных предпосылок модели имеет tраспределение Стьюдента с определенным числом степеней свободы (степень свободы представляет собой количество наблюдений минус число членов уравнения) и называется **t-статистикой**.

Для t-статистики проверяется нулевая гипотеза, то есть гипотеза о равенстве ее нулю. Очевидно, что если умножить нуль на число значений связанной с ним предсказуемой переменной, как это делается в уравнении регрессии, то необходимо будет прибавить нуль к прогнозируемому значению переменной-критерия, что делает совершенно бесполезной предсказываемую переменную.

ППП Excel возвращает значение параметра t для отрезка и для каждого коэффициента регрессии и показывает долю каждого члена уравнения в его стандартной погрешности. Положительный знак t-статистики свидетельствует о наличии положительной связи между переменной и критерием, т.е. чем выше цена на продукцию, тем ниже объемы продаж.

**Распределение** Фишера двухпараметрическое распределение неотрицательной случайной величины, являющейся в частном случае, квадратом случайной величины, распределенной по Стьюденту.

И, наконец, выводятся значения верхнего и нижнего пределов 95-процентного уровня надежности, как для отрезка, так и для каждого коэффициента.

## Задания к лабораторной работе № 3.

## Множественный регрессионный анализ

Построить линейную регрессионную модель, описывающую зависимость оценочной цены складского помещения (y) от общей площади  $(x_i)$  и времени эксплуатации помещения  $(x_2)$ .

1. Найти оценки параметров методом 1МНК.

2. Найти ковариационную матрицу.

3. Вычислить стандартные ошибки оценок параметров.

4. Найти точечный и интервальный прогноз математического ожидания и индивидуального значения зависимой переменной для прогнозного периода с вектором

$$
x = \begin{pmatrix} 170000 \\ 2600 \\ 13 \end{pmatrix}
$$

5. Найти множественный коэффициент корреляции и коэффициент детерминации.

6. Проверить значимость эконометрической модели и коэффициента корреляции.

Уровень значимости принять  $\alpha = 0.05$ .

Исходные данные приведены в таблице на рис.

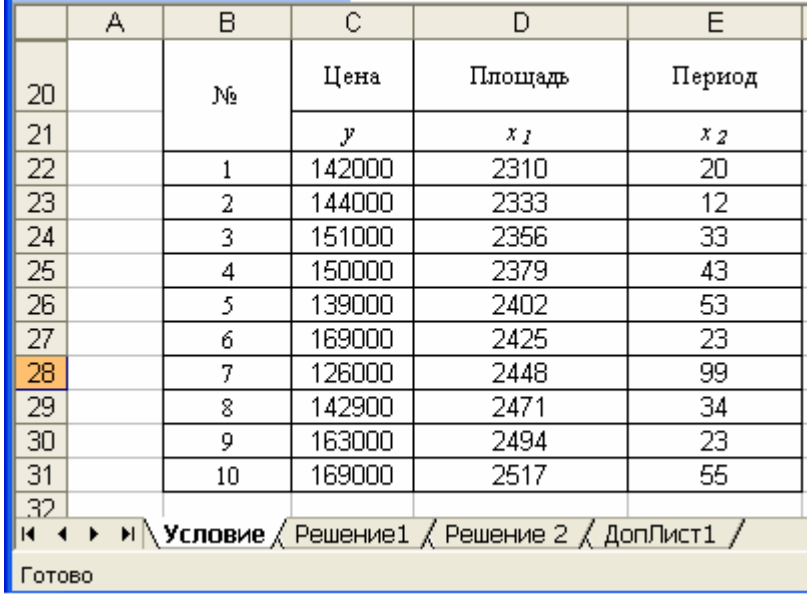

#### Рис. Условие задачи

1. *Нахождение оценок параметров модели методом 1МНК*. Линейная регрессионная модель имеет вид:<br> $y = a_0 + a_1 x_1 + a_2 x_2 + u$ ,

$$
= a_0 + a_1 x_1 + a_2 x_2 + u,
$$

где *u –* случайный член.

В результате применения метода наименьших квадратов находятся оценки коэффициентов модели  $\hat{a}_0$ ,  $\hat{a}_1$ ,  $\hat{a}_2$ . По этим оценкам и по значениям объясняющих переменных  $x_1, x_2$  строятся модельные значения объясняемой переменной:

$$
\hat{y} = \hat{a}_0 + \hat{a}_1 x_1 + \hat{a}_2 x_2,
$$

где  $\hat{a}_0$ ,  $\hat{a}_1$ ,  $\hat{a}_2$  – оценки неизвестных параметров  $a_0$ ,  $a_1$ ,  $a_2$ . Оператор оценивания параметров модели по 1МНК имеет вид:

$$
\hat{A} = (X^T X)^{-1} X^T Y,
$$

где  $\mathbf{0}$ 1 2  $\hat{a}$  $\hat{A} = \begin{vmatrix} \hat{a} \end{vmatrix}$  $\hat{a}$ *a*  $A = \begin{array}{c} \hat{a} \end{array}$ *a*  $=\begin{pmatrix} \hat{a}_0 \\ \hat{a}_1 \\ \hat{a}_2 \end{pmatrix}.$ 

Определим в MS Excel матрицы *X* и *Y* на листе с именем «Решение1», как показано на рис.

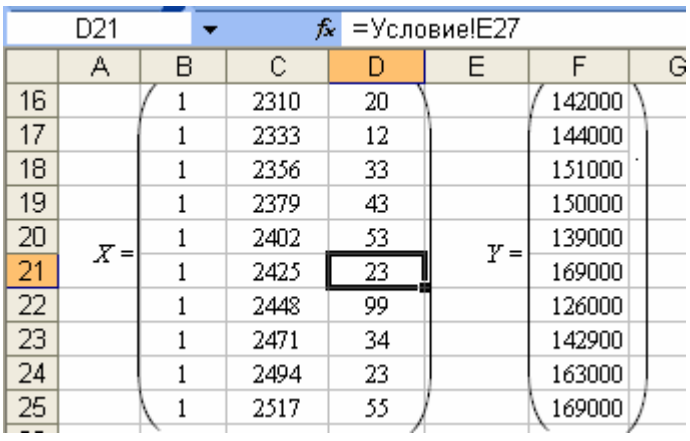

Последовательно высчитываем  $(X^T | X)^{-1} X^T | Y$  (рис.)

|    | <b>B30</b>                                        |              |                          |           | $f_{\mathbf{x}}$ {=TPAHCN(B16:D25)} |           |                                     |                 |       |       |       |
|----|---------------------------------------------------|--------------|--------------------------|-----------|-------------------------------------|-----------|-------------------------------------|-----------------|-------|-------|-------|
|    | А                                                 | в            | С                        | D         | Ε                                   | F         | G                                   | Η               |       | J     | Κ     |
| 30 |                                                   |              |                          |           |                                     |           |                                     |                 |       |       | 1     |
| 31 | $\boldsymbol{x}^{\mathtt{T}}$<br>$=$              | 2310         | 2333                     | 2356      | 2379                                | 2402      | 2425                                | 2448            | 2471  | 2494  | 2517  |
| 32 |                                                   | 20,00        | 12,00                    | 33,00     | 43,00                               | 53,00     | 23,00                               | 99,00           | 34,00 | 23,00 | 55,00 |
| 33 |                                                   |              | Последовательно находим: |           |                                     |           |                                     |                 |       |       |       |
| 34 |                                                   |              | 10                       | 24135     | 395                                 |           |                                     | 1495900         |       |       |       |
| 35 | $(X^T)$                                           | $X$ ) =      | 24135                    | 5,8E+07   | 959485                              |           | $(X'   Y) =$                        | 3,6E+09         |       |       |       |
| 36 |                                                   |              | 395                      | 959485    | 21331                               |           |                                     | 5,8E+07 )       |       |       |       |
| 37 |                                                   |              |                          |           |                                     |           |                                     |                 |       |       |       |
| 38 |                                                   |              | 152,1764                 | $-0,0640$ | 0,0619                              |           | $\hat{a}_0$                         | $-156610$       |       |       |       |
| 39 |                                                   | $(X X)^{-1}$ | $-0,0640$                | 0,0000    | 0,0000                              | $A =$     | $\hat{a}^{\phantom{\dag}}_1$<br>$=$ | 133,375         |       |       |       |
| 40 |                                                   |              | 0,0619                   | 0,0000    | 0,0002                              |           | $\hat{a}_2$ ,                       | $-397,493$      |       |       |       |
| 41 | Таким образом, эконометрическая модель имеет вид: |              |                          |           |                                     |           |                                     |                 |       |       |       |
| 42 |                                                   | $\ddot{v} =$ | $-156610$                | $\ddot{}$ | 133,375                             | $x_{I}$ - | 397,493                             | $\mathbb{Z}$ 2. |       |       |       |
| n. |                                                   |              |                          |           |                                     |           |                                     |                 |       |       |       |

Рис.

В таблице приведены формулы реализованных на рис. расчетов

Таблица

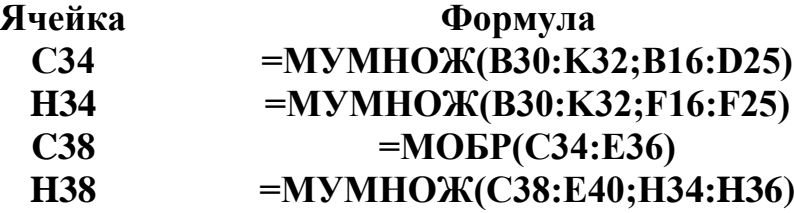

Определим несмещенную оценку дисперсии остатков (ячейка **С54,** рис.) – необъясненную дисперсию, отображающую меру разброса зависимой переменной вокруг линии регрессии:

$$
\hat{\sigma}_u^2 = \frac{Y^T \ Y - \hat{A}^T \ X^T \ Y}{n-m-1}.
$$

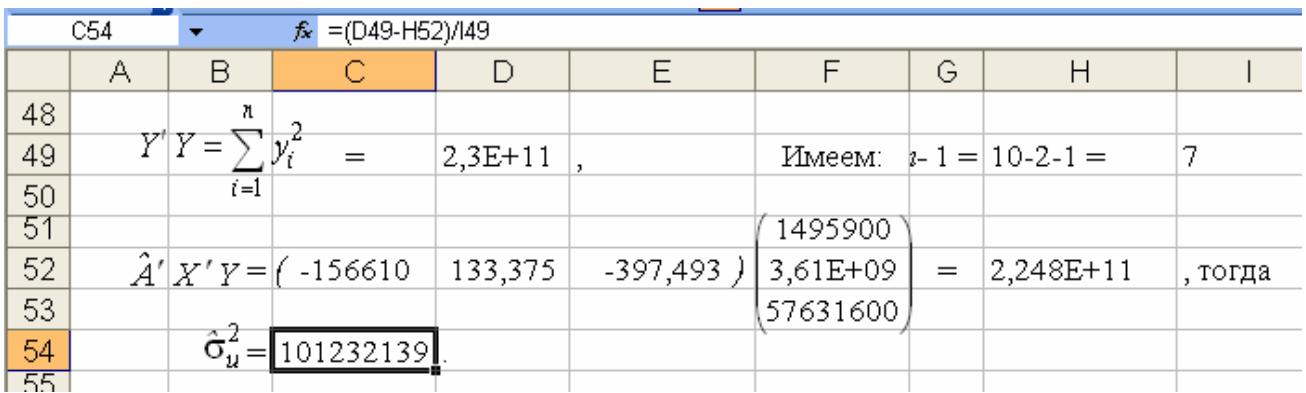

Рис. Определение несмещенной оценки дисперсии остатков

Тогда ковариационная матрица вектора ошибок, рассчитываемая по формуле:

$$
\hat{\sigma}_{\hat{A}}^2 = \hat{\sigma}_u^2 \cdot (X^T X)^{-1},
$$

имеет вид, представленный на рис.

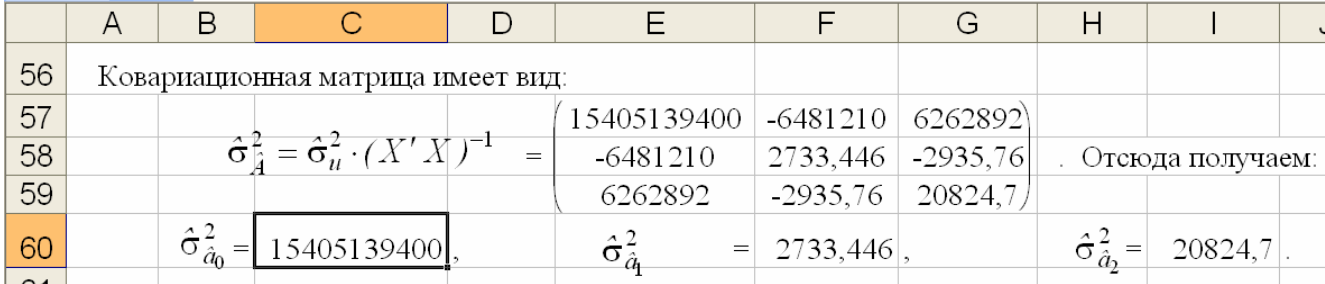

Рис. Ковариационная матрица вектора ошибок

Стандартные ошибки рассчитываются по формуле

$$
S_{\hat{a}_j} = \sqrt{\hat{\sigma}_{\hat{a}_j}^2} \ .
$$

Получаем:

$$
S_{\hat{a}_0} = 124117,442,
$$
  $S_{\hat{a}_1} = 52,282371,$   $S_{\hat{a}_2} = 144,30774$ 

Сравним каждую ошибку с соответствующим числовым значением оценки параметра:

$$
\frac{S_{\hat{a}_0}}{|\hat{a}_0|} \cdot 100\% = 79,25\%, \qquad \frac{S_{\hat{a}_1}}{|\hat{a}_1|} \cdot 100\% = 39,20\%, \quad \frac{S_{\hat{a}_2}}{|\hat{a}_2|} \cdot 100\% = 36,3\%.
$$

Определение t-статистики по формуле

$$
t_i = \frac{\hat{a}_i}{S_{\hat{a}_i}}
$$

Если  $|t_{\beta_i}| > t_{\text{rad}}$ , то коэффициент  $\hat{a}_i$  считается статистически значимым.

Если  $|t_{\beta_i}| \le t_{\text{rad}}$ , то коэффициент  $\hat{a}_i$  считается статистически незначимым. Это означает, что фактор  $x_i$  линейно не связан с зависимой переменной  $y$ , и его можно исключить из модели, и все расчеты, включая решение системы линейных уравнений, повторить снова.

Ячейка С12 (Лист1) содержит объясненную сумму квадратов, обусловленную регрессией:

$$
SS_{\text{perp}} = \sum_{i=1}^{n} (\hat{y}_i - \overline{y}_i)^2.
$$

Пусть  $e_i = y_i - \hat{y}_i$  - истинного значения объясняемой переменной от модельного для і -го наблюдения. Тогда ячейка С13 (Лист1) содержит остаточную сумму квадратов, характеризующую отклонение от регрессии:

$$
SS_{\text{ocr}} = \sum_{i=1}^{n} e_i^2 = \sum_{i=1}^{n} (y_i - \hat{y}_i)^2.
$$

Таким образом, метод наименьших квадратов заключается в выборе такого набора коэффициентов среди всех возможных, при котором SS<sub>ocr</sub> является минимальным.
Если все коэффициенты модели, кроме константы  $\hat{a}_0$ , равны нулю, то  $\hat{a}_0 = \overline{y}$ - среднему значению объясняемой переменной. Тогда общая сумма квадратов отклонений - ячейка С14 (Лист1) равна

$$
SS_{\text{uroro}} = \sum_{i=1}^{n} (y_i - \overline{y}_i)^2.
$$

Отметим, что  $SS_{\text{uroro}} = SS_{\text{perp}} + SS_{\text{ocr}}$ .

Тогда выборочное значение  $F$ , имеющее распределение Фишера, в ячейке  $E12$ рассчитывается, как

$$
F = \frac{SS_{\text{perp}}/k}{SS_{\text{ocr}}/(n-k-1)}
$$

ИЛИ

$$
F = \frac{R^2}{(1 - R^2)} \cdot \frac{n - k - 1}{k}
$$

применяемое для оценки значимости коэффициента детерминации  $R^2$ . Коэффициент детерминации в ячейке В5, вычисляется по формуле

$$
R^2 = \frac{SS_{\text{perp}}}{SS_{\text{perp}} + SS_{\text{ocr}}} = 1 - \frac{SS_{\text{ocr}}}{SS_{\text{perp}} + SS_{\text{ocr}}}.
$$

Величина  $R^2$  показывает, какая часть (доля) вариации объясняемой переменной обусловлена вариацией объясняющей переменной ( $0 \leq R^2 \leq 1$ ). Чем ближе  $R^2$  к единице, тем лучше регрессия аппроксимирует эмпирические данные. Если  $R^2 = 1$ , то между *х* и *у* существует линейная функциональная зависимость. Если  $R^2 = 0$ , то объясняемая переменная не зависит от данного набора объясняющих переменных.

Нормированный (скорректированный, адаптированный, поправленный) коэффициент детерминации:

$$
R_{adj}^2 = 1 - \left(1 - R^2\right) \frac{n-1}{n-k-1},
$$

в отличие от  $R^2$  может уменьшаться при введении в модель новых объясняющих переменных, не оказывающих существенное влияние на зависимую переменную, тогда как  $R^2$  в таких случаях увеличивается.

На рис. приведен отчет регрессионного анализа в MS Excel с указанием связей между рассчитываемыми характеристиками.

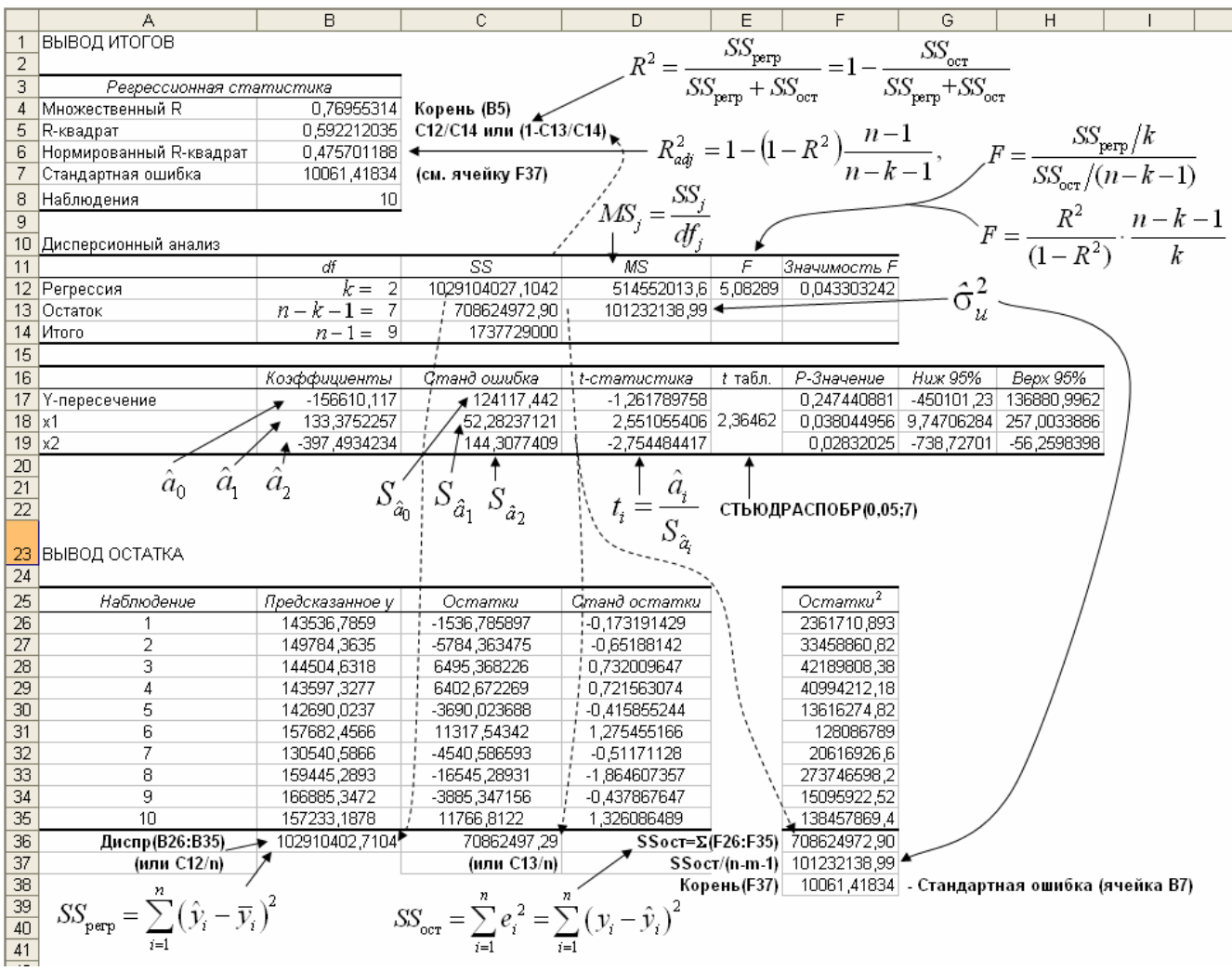

Рис. Отчет регрессионного анализа в MS Excel

Обозначения, используемые в отчете:

 $df$  – число степеней свободы связано с числом единиц совокупности *п* и с числом определяемых по ней констант  $(k + 1)$ .

F и Значимость F позволяют проверить значимость уравнения регрессии, т.е. установить, соответствует ли математическая модель, выражающая зависимость между переменными, экспериментальным данным и достаточно ли включенных в уравнение объясняющих переменных (одной или нескольких) для описания зависимой переменной.

По эмпирическому значению статистики  $F$  проверяется гипотеза равенства нулю одновременно всех коэффициентов модели. Значимость  $F$  – теоретическая вероятность того, что при гипотезе равенства нулю одновременно всех коэффициентов модели F-статистика больше эмпирического значения F.

Уравнение регрессии значимо на уровне  $\alpha$ , если  $F > F_c$ , где  $F_c$  - табличное значение F-критерия Фишера ( $F_c = F(\alpha, k, n-k-1)$ ).

Р-Значение - вероятность, позволяющая определить значимость коэффициента регрессии  $\hat{a}_i$ .

## <u>Для уровня значимости</u>  $\alpha = 0.05$ :

Если *Р-Значение*  $\geq 0.05$ , то коэффициент  $\hat{a}_i$  незначим, следовательно, гипотеза  $H_0: \hat{a}_i = 0$  принимается.

Если *Р-Значение* < 0.05, то коэффициент  $\beta_i$  значим, следовательно, гипотеза  $H_0: \hat{a}_i = 0$  отвергается.

Нижние 95%, Верхние 95% – доверительный интервал для параметра  $\hat{a}_i$ . Значения ячеек D12 и D13 могут также рассчитываться по формуле:

$$
MS_j = \frac{SS_j}{df_j}.
$$

Графики кривых по наблюдаемым и расчетным значений объясняемой величины у представлены на рис.

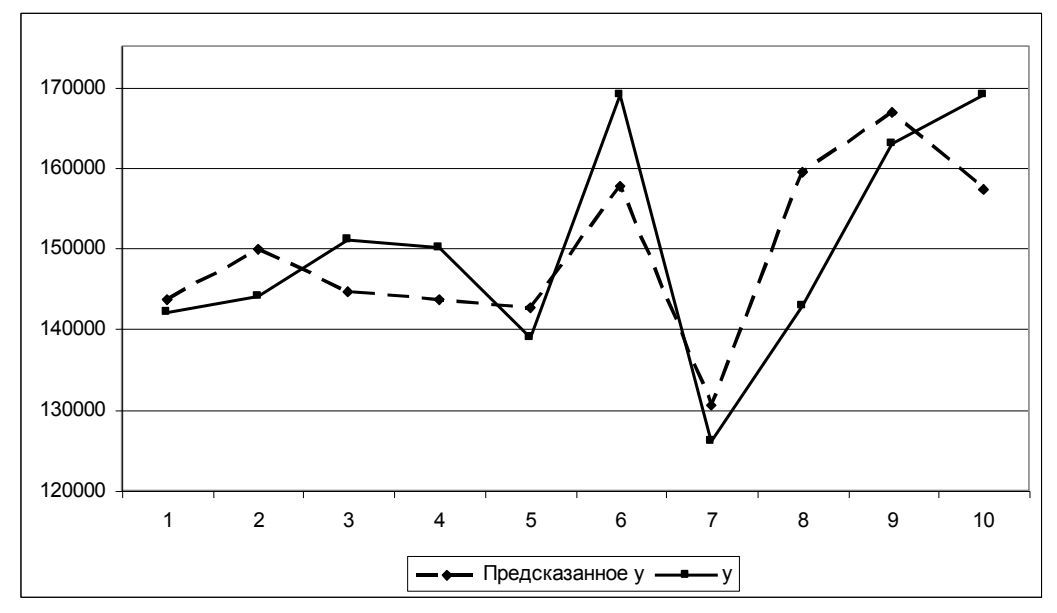

Рис. Графики кривых по наблюдаемым и расчетным значений объясняемой величины у

Проведем тест Дарбина-Уотсона для проверки наличия автокореляции первого порядка, то есть для проверки некоррелированности соседних величин е,.

Гипотеза  $H_0$ :  $\rho = 0$ (автокорреляция отсутствует).

Общая схема критерия Дарбина - Уотсона следующая:

По эмпирическим данным построить уравнение регрессии по МНК и  $1_{-}$ определить значения отклонений  $e_i = y_i - \hat{y}_i$  для каждого наблюдения  $i = \overline{1, n}$ . (Для этого в диалоговом окне Регрессия установить флажок на функцию Остатки).

2. Рассчитать статистику DW:

$$
DW = \frac{\sum_{i=2}^{n} (e_i - e_{i-1})^2}{\sum_{i=1}^{n} e_i^2}.
$$

3. По таблице критических точек распределения Дарбина -Уотсона для заданного уровня значимости  $\alpha$ , числа наблюдений  $n$  и количества объясняющих

переменных *k* определить два значения:  $d_{\scriptscriptstyle{I}}$  - нижняя граница и  $d_{\scriptscriptstyle{u}}$  - верхняя граница.

4. Сделать выводы по правилу:

 $0 ≤ DW < d$ <sub>l</sub> – существует положительная автокорреляция (Corr(e<sub>t</sub>,e<sub>t-1</sub>)>0),  $H_0$  отвергается;

 $d_l \leq DW < d_u$  – вывод о наличии автокорреляции не определен;

 $d_u \leq DW < 4-d_u$  – автокорреляция отсутствует,  $H_0$  принимается;

 $4\,$   $d_u \leq D W <$   $4-d_l$  – вывод о наличии автокорреляции не определен;

 $4-d_i \leq DW \leq 4$  – существует отрицательная автокорреляция  $(Corr(e_i, e_{i-1}) < 0),$   $H_0$  отвергается.

**Задание к лабораторной работе 3**. Постройте матрицу попарных коэффициентов корреляции, матрицу ковариации и регрессионную модель по данным в таблице, проведите полный регрессионный анализ (оцените адекватность регрессионной модели).

![](_page_39_Picture_375.jpeg)

## МОДУЛЬ 4 Производственные функции

## План

1. Роль производственных функций в управлении.

2. Построение производственной функции.

3. Статистическая проверка производственной функции и её параметров.

4. Экономические характеристики производственной функции  $\boldsymbol{\mathit{M}}$ eë использование в управлении производством.

5. Особенности расчета и использования степенной производственной функции.

## Роль производственной функции в управлении

Производственная функция является одним из наиболее распространенных методов экономико-математического анализа возможностей в сфере производства.

Результат процесса производства формируется под влиянием многих факторов. Качественный анализ позволяет в каждом конкретном случае установить, какие факторы влияют на результат производства. Для качественной оценки их влияния, измерения силы такого влияния используется производственная функция.

Одним из наиболее важных направлений использования производственной функции является анализ эффективности использования ресурсов. С помощью производственных функций можно проследить эффективность использования рабочей силы, производственных фондов, природных и других ресурсов. При этом можно выявить границы взаимозаменяемости ресурсов и наиболее рациональные их пропорции с точки зрения результатов производства.

Аппарат производственных функций используется также при обосновании оптимальных хозяйственных решений. Как модели оптимального планирования производственные функции позволяют, прежде всего, определить максимально эффективное соотношение между ресурсами, дают наиболее целенаправленные пути их использования с учетом объемов ресурсов и границ их взаимозаменяемости.

Важную роль играют функции и как инструмент прогнозирования результатов производственной деятельности.

Эти направления использования производственных функций в хозяйственной деятельности обуславливают их роль и значение в управлении.

Студенты должны научиться правильно строить производственные функции, исследовать вероятность их параметров, анализировать результаты хозяйственной основе экономических характеристик деятельности на функции  $\mathbf{M}$ давать рекомендации по управлению экономическими проблемами.

### Построение производственной функции

Построение производственной функции связано с обработкой больших объемов экономической информации, поэтому для её практической реализации необходимо использовать ЭВМ.

Построим производственную функцию для таких данных.

Пример: По 12 предприятиям (данные условные) радиопромышленности заданы уровень производительности труда, фондоотдачи, механизации труда и квалификации работников (средний тарифный разряд). Необходимо построить производственную функцию производительности труда, найти её экономические характеристики и дать рекомендации по управлению уровнем производительности труда на основе производственной функции.

Для построения производственной функции формируется статистическая совокупность наблюдений (массив выходных данных), которую можно записать в виде матрицы n x m, где n - количество предприятий (единиц совокупности наблюдений), а m - количество показателей по каждому предприятию (табл. 1).

![](_page_41_Picture_84.jpeg)

Эта совокупность наблюдений обязательно должна быть экономичной. с экономической точки зрения однородность можно обеспечить, если исследовать однотипные предприятия, которые имеют приблизительно одинаковые условия производственного процесса, а показатели в разрезе предприятий рассчитаны по одной и той же методике, за один и тот же период, имеют одинаковые единицы измерения. Все эти условия выполняются для нашего примера.

Поскольку производственную нужно построить функцию производительности труда, то этот показатель следует рассматривать в функции как результирующий. Обозначим уровень производительности труда через  $X_1$ , фондоотдачи -  $X_2$ , механизации труда -  $X_3$ , квалификации -  $X_4$ . Тогда функция в общем виде запишется так:

 $X_1 = f(x_2, x_3, x_4)$ 

форма этой производственной функции зависит Аналитическая  $\overline{O}$ характера взаимосвязей каждого из факторов  $(X_2, X_3, X_4)$  с производительностью труда  $(X_1)$ , а также между собой. Так, производительность труда находится в прямой зависимости от уровня фондоотдачи  $(X_2)$ , механизации труда  $(X_3)$  и квалификации работающих (X<sub>4</sub>): увеличение каждого из них должно привести к росту производительности труда. При этом между факторами  $X_2$ ,  $X_3$ ,  $X_4$  существуют взаимосвязи, но как будет показано ниже, они не тесные. Поэтому, здесь можно использовать наиболее простую форму зависимости - линейную:

 $X_1 = a_0 + a_2 x_2 + a_3 x_3 + a_4 x_4$ 

где ао-свободный член, ај(ј=2,3,4) - параметры функции.

воспользоваться степенной Можно также функцией (линейнологарифмической):

 $X_1 = a_0 x_2^{a_2} x_3^{a_3} x_4^{a_4}$ 

Эти ВИДЫ производственной функции производительности труда сравнительно легко могут быть построены на ЭВМ с помощью программ "REG" -"пошаговой линейной регрессии".

Поскольку построение производственной функции осуществляется на основе использования пошаговой линейной регрессии, то рассмотрим суть этой регрессии.

После ввода в ЭВМ массива выходных данных алгоритм пошаговой регрессии предусматривает на первом этапе расчет матрицы коэффициентов парной корреляции, которые характеризуют тесноту взаимосвязей факторов (показателей) между собой и с результирующим признаком:

 $X_2$  $X_1$  $X_3$  $X_4$  $X_1$  $1.00 \quad 0.98 - 0.06 \quad 0.39$  $X_2$  r = 0.98 1.00 -0.10 0.32  $-0.06 - 0.10$  1.00  $-0.09$  $X_3$  $X_4$  $0.38$   $0.32 -0.09$   $1.00$ 

Как свидетельствуют данные этой матрицы, наиболее тесная связь существует между производительностью труда и уровнем фондоотдачи (гх1х2= 0.98), затем уровнем квалификации (г  $_{X1X4}$ =0.39) и, в конце, между производительностью труда и уровнем механизации труда (г x1x5 = 0.06).

Необходимо также обратить внимание на парные коэффициенты корреляции включенными между факторами,  $\mathbf{B}$ производственную функцию. Они свидетельствуют о тесноте связей факторов между собой.

Если связь между факторами тесная, то можно говорить о наличии мультиколлинеарности, которая негативно влияет оценку на параметров производственной функции, т. к. математический аппарат теории корреляции и регрессии, который чаще всего используется для построения производственной функции, разработанный исходя из предположения отсутствия связей между факторами. Поэтому целесообразно проанализировать тесноту связи факторов между собой и, если она высокая, то необходимо исключить из производственной функции один из факторов, связь между которыми достаточно тесная.

Как видно из приведенной матрицы коэффициентов корреляции ( $r_{X2X3}$ =-0.10;  $r_{X2X4} = 0.32$ ;  $r_{X3X4} = -0.09$ ), связь между факторами, включенными в производственную функцию производительности труда, не тесная.

43

В соответствии с алгоритмом пошаговой регрессии на первом шаге построения производственной функции  $X_1 = f(x_2, x_3, x_4)$  вводится в модель тот показатель, который имеет наиболее тесную связь с результирующим признаком. В данном случае это фондоотдача  $(X_2)$ . На втором шаге - уровень квалификации рабочих( $X_4$ ) и, в конце, уровень механизации труда ( $X_3$ ).

 $(37)$ 

 $(38)$ 

В результате получено три производственных функции:

 $X_1 = -92386.6 + 2767.6 X_2$  $X_1 = -114711.9 + 2692.0X_2 + 9826.0X_4$ 

 $X_1 = -117110.9 + 2699.3X_2 + 10098.3X_4 + 104.1X_3$  $(39)$ 

то есть на каждом шаге в модель дополнительно вводилась новая замена, которая имела наибольшую тесноту связи с результирующим признаком среди других переменных. Приведем эти производственные функции.

$$
X_1 = f(X_2),
$$
  
\n
$$
X_1 = f(X_2, X_4),
$$
  
\n
$$
X_1 = f(X_2, X_4, X_3)
$$

Целесообразно обратить внимание на количественную оценку параметров а<sub>i</sub>( $i=2,3,4$ ). Введение каждой новой переменной влияет на предыдущее значение параметра и это влияние будет тем больше, чем теснее взаимодействуют между собой переменные.

## Статистическая проверка производственной функции и её параметров

Производственная функция и её параметры могут иметь погрешности, которые обусловлены особенностями моделирования. Поэтому оценим надежность производственной функции и её параметров.

Как приближенную оценку надежности производственной функции можно использовать множественный коэффициент корреляции (R), который характеризует тесноту связей всех факторов с результирующим признаком. Для первой функции  $R_1=0.987$ , для второй -  $R_2=0.989$ , для третьей -  $R_3=0.989$ . Такой уровень коэффициентов корреляции свидетельствует о достаточно тесной связи между производительностью труда и факторами, вошедшими в производственную функцию.

Коэффициент детерминации ( $R<sup>2</sup>$ ) свидетельствует о том, что приблизительно 88% колебаний производительности труда обусловлено изменениями показателей фондоотдачи, механизации труда и квалификации работников.

Как достаточную характеристику надежности производственной функции используем критерий Фишера (F-критерий). Фактические значения для всех производственных функций следующие:

 $F_1 = 376.366$  для  $X_1 = f(X_2)$ ,

 $F_1 = 223.689$  для  $X_1 = f(X_2, X_4)$ ,

 $F_1$ =141.195 для  $X_1$ = $f(X_2, X_4, X_3)$ 

Табличные значения  $1\%$ этого критерия для уровня доверия  $\overline{M}$ соответствующих степеней свободы:

 $F_{1ra6\pi} = 19.69; F_{1ra6\pi} = 13.81; F_{1ra6\pi} = 11.56$ 

Поскольку фактические значения F - критерия намного превышают табличные, то можно сделать вывод, что производственные функции вероятностные. Для оценки вероятности каждого из параметров функций рассчитаны т. - критерии. Приведем их в табл. 2.

Таблина 2

![](_page_44_Picture_72.jpeg)

Как видно из данных табл.2 для параметра а<sub>2</sub> во всех производственных функциях  $t_{\text{darr}} > t_{\text{rad}}$ , поэтому его значение вероятностно. Для параметров а<sub>4</sub> и аз поэтому их значения невероятностны. Исследование вероятности  $t_{\rm{darr}}$   $<$  $t_{\rm{ra6n}}$ , параметров очень важно, так как только на основе достоверных параметров можно сделать экономические выводы относительно эффективности того или иного pecypca.

Проанализируем также остатки, которые характеризуют отклонения между производительности расчетными величинами фактическими  $\mathbf{M}$ труда  $\Pi$ <sup>O</sup> предприятиям на основе производственной функции (39).

Таблица 3

![](_page_44_Picture_73.jpeg)

Как свидетельствуют данные табл.3, отклонения между фактическими и расчетными уровнями производительности труда находятся в границах от 1.04% до 28.95. При этом следует отметить, что по десяти предприятиям отклонения колеблются приблизительно от 1% до 10%, а по двум (первому и второму) они составляют соответственно 28,9% и 16,0%. Эти отклонения обусловлены тем, что

45

уровень производительности труда на двух предприятиях существенно отличается от её уровня на других десяти (он значительно ниже).

Размер отклонений (до 10%) свидетельствует о том, что производственная функция в целом достаточно эффективно отображает процесс формирования производительности труда от факторов.

## Экономические характеристики производственной функции и её использование в управлении производством.

Чтобы показать методику использования производственной функции в анализе использования ресурсов, будем базироваться на функции (2).

 $X_1 = -114711.9 + 2692.06 X_2 + 9826.04 X_4$ 

функция вероятна в целом и имеет лишь один параметр Эта  $a_4$ недостоверным. На данном этапе проигнорируем этот факт и рассмотрим методы расчета системы экономических характеристик, на основании которых можно делать выводы о степени эффективности факторов, включенных в производственную функцию. Но следует помнить, что когда производственная функция используется в необходимо, производством, T<sub>O</sub> чтобы управлении **BCC** параметры были достоверными.

1. Средняя эффективность показателей:

$$
m_{j} = \frac{x_{1}}{x_{j}} = \frac{\overline{x}_{1p}}{\overline{x}_{j}}; m_{2} = \frac{\overline{x}_{1p}}{\overline{x}_{2}} = \frac{34080,74}{45,67} = 746,2
$$
  

$$
\overline{x}_{1p} = a_{0} + a_{2}\overline{x}_{2} + a_{4}\overline{x}_{4}; m_{4} = \frac{\overline{x}_{1p}}{x_{4}} = \frac{34080,74}{2,65} = 12863
$$

Рассчитанные показатели свидетельствуют о том, что при увеличении фондоотдачи на единицу при неизменных остальных факторах, производительность труда в среднем может возрасти на 746.2 единиц, а повышение среднего тарифного разряда работников на единицу, при неизменных остальных условиях будет способствовать увеличению производительности труда в среднем на 12863 единиц.

2. Предельная эффективность показателей:

$$
\dot{Y}_j = \frac{\partial x_{1p}}{\partial x_j}; \quad\n g_2 = \frac{\partial x_{1p}}{\partial x_2} = 2692,06; \quad\n g_4 = \frac{\partial x_{1p}}{\partial x_4} = 9826,04
$$

На основании предельной эффективности показателей можно сделать вывод, прирост производительности труда на единицу прироста фондоотдачи что составляет 2692 единиц, а на единицу прироста уровня квалификации 9826 единиц.

3. Коэффициенты эластичности:

$$
\begin{aligned} \n\text{Ex}_{j} &= \frac{\partial x_{1p}}{\partial x_{j}} : \frac{\overline{x}_{1}}{\overline{x}_{j}} = \frac{\partial x_{1p}}{\overline{x}_{1}} : \frac{\partial x_{j}}{\overline{x}_{j}}; \\ \n\text{Ex}_{2} &= \frac{\partial x_{1p}}{\partial x_{2}} : \frac{\overline{x}_{1p}}{\overline{x}_{2}} = \frac{2692,06}{746,2} = 3,6\text{(*)} \\ \n\text{Ex}_{4} &= \frac{\partial x_{1p}}{\partial x_{4}} : \frac{\overline{x}_{1p}}{\overline{x}_{4}} = \frac{9826,04}{12863} = 0,76\text{(*)} \n\end{aligned}
$$

Коэффициенты эластичности свидетельствуют о том, что при увеличении фондоотдачи на 1%, производительность труда возрастет на 3.6%, а при повышении квалификации работников на 1% её уровень поднимется на 0.76%.

4. Норма заменяемости показателей:

$$
h_{ij} = -\frac{\partial x_i}{\partial x_j} = -\frac{\partial x_i}{\partial x_j}\frac{\partial x_i}{\partial x_4} = -\frac{2692,06}{9826,04} = -0.27
$$

Эта характеристика показывает, уровня что относительно производительности труда фондоотдача и квалификация работников могут быть взаимозаменяемыми. При этом речь идет об относительной замене, то есть для того, чтобы производительность труда не изменилась, уменьшение уровня фондоотдачи должно компенсироваться повышением уровня квалификации.

Данное соотношение равняется 1:0.27. А это значит, что при уменьшении фондоотдачи на единицу, чтобы не понизить уровень производительности труда, необходимо повысить средний тарифный разряд на 0.27.

5. Мера эффективности использования ресурсов:

$$
\gamma_2 = \frac{\partial x_1}{\partial x_2} : x_2 = \frac{2692,06}{45,6} = 58,9;
$$

$$
\gamma_j = \frac{\partial x_1}{\partial x_2} : x_j;
$$

$$
\gamma_4 = \frac{\partial x_1}{\partial x_4} : x_4 = \frac{9826,04}{2,65} = 3708.
$$

Эти показатели свидетельствуют о предельный TOM, **ЧТО** прирост производительности труда равняется 58.9 единицам на единицу фондоотдачи и 3708 единиц на один тарифный разряд.

Приведенные выше экономические характеристики взаимосвязи производительности труда с показателями фондоотдачи и квалификации работников, полученные на основании производственной функции, могут быть положены в основу регулирования уровня производительности и обозначения направлений её роста. Например в период t производительность труда должна возрасти на 5%. За счет каких изменений в производстве можно достичь этого роста?

на рассчитанных коэффициентах Базируясь эластичности  $\mathbf{M}$ нормы взаимозаменяемости показателей, можно определить такие пути:

1) увеличить эффективность использования оборудования (фондоотдачу) на 1.4% при достигнутом уровне квалификации;

2) повысить уровень квалификации работников (средний тарифный разряд) на 6.7% при достигнутом уровне эффективности использования оборудования;

3) увеличить эффективность использования оборудования и повысить уровень квалификации работников, использовав при этом норму заменяемости показателей 1:0.27. Это значит, что возможны разные комбинации уровня фондоотдачи и квалификации работников для достижения запланированного роста производительности труда.

### Особенности расчета и использования экономических характеристик степенной производственной функции

Выше рассмотрели методы построения линейной функции и МЫ использования её характеристик в экономическом анализе и управлении. но наряду с функциями очень распространены в экономико-математическом линейными моделировании зависимостей степенной производственной функции. Построение этой функции практически не отличается от построения линейной функции, т.к. она реализуется как линейно-логарифмическая. Отсюда возникает необходимость прологарифмировать выходные данные для её расчета, а в конце на основу потенцирования обозначить все параметры.

Рассмотрим производственную функцию, которая рассчитана для группы свиней весом 34-75 фунтов американским ученым Ходи.

Эта производственная функция характеризует зависимость между приростом свиней, количеством скормленной кукурузы и количеством соевых жмыхов (все величины выражены в фунтах). Аналитически эта зависимость имеет вид:

 $y = 1,445x_1^{0,547}x_2^{0,289}$ 

где  $v$  - прирост свиней;

 $x_1$  - количество кукурузы;

 $x_{2}$ - количество соевых жмыхов.

Уравнения средней эффективности кормов имеют следующий вид:

$$
\mu_1 = \frac{y}{x_1} = 1,445x_1^{-0,453}x_2^{0,289};
$$
  

$$
\mu_2 = \frac{y}{x_2} = 1,445x_1^{0,547}x_2^{-0,711}
$$

Эти уравнения показывают, что средняя эффективность кормов зависит, прежде всего, от количества кормов. Анализируя уравнения средней эффективности кормов, можно сделать вывод, что с повышением одного вида корма, при неизменном уровне другого, средняя эффективность падает.

Это утверждение справедливо и для предельной эффективности кормов.

$$
\dot{\mathbf{y}}_1 = \frac{\partial y}{\partial x_1} = 1,445 \cdot 0,547 x_1^{-0.453} x_2^{0.289}
$$
\n
$$
\dot{\mathbf{y}}_2 = \frac{\partial y}{\partial x_2} = 1,445 \cdot 0,283 x_1^{0.547} x_2^{-0.711}
$$

Поскольку  $a_1=0.547<1$   $a_2=0.289<1$ , то предельная эффективность намного ниже средней и будет уменьшатся при увеличении затрат кормов.

Здесь необходимо обратить внимание, что в отличие от линейной функции, где предельная эффективность затрат является величиной постоянной для всех наблюдений и равняется параметрам функции а;, для степенной функции предельная эффективность является переменной величиной и зависит от объема затрат х.

Коэффициенты эластичности для данной производственной функции.  $Ex_1=0,547;$  $Ex_2=0,289.$ 

На основе этих коэффициентов можно сделать вывод, что при увеличении кукурузы для кормления свиней на 1%, вес животных увеличится на 0.547%, а при увеличении соевых жмыхов для кормления свиней на 1%, их вес увеличится на 0.289%.

Суммарная эластичность  $A=E_{X1}+Ex_2=0,836<1$ . Таким образом увеличение обоих кормов на 1% даст возможность повысить вес животных на 0.836%. Коэффициент взаимозаменяемости для данной производственной функции рассчитывается так:

$$
h_{2} = -\frac{\partial x_{2}}{\partial x_{1}} = -\frac{0.547 x_{2}}{0.289 x_{1}} = -0.557
$$

Для свиней весом от 34 до 75 фунтов 1 фунт соевых жмыхов заменяет 12.5 фунта кукурузы, когда рацион включает 1 фунтов соевых жмыхов и 337 фунтов кукурузы. При 75 фунтах соевых жмыхов в рационе и 137 фунтах кукурузы 1 фунт соевых жмыхов заменяет 1 фунт кукурузы. Предельные нормы взаимозаменяемости показывают какое количество кукурузы может быть заменено 1 фунтом соевых жмыхов при каждом заданном рационе. Если норма взаимозаменяемости кормов уменьшается, то необходимо менять рацион при изменении цен кукурузы и соевых жмыхов для того, чтобы получить заданный прирост при минимальных затратах кормов. Последние будут минимальными, если норма взаимозаменяемости будет равняться соотношению цен. Таким образом, для определения суточного рациона для животных с минимальными затратами необходимо, чтобы для каждой весовой группы соотношение между группами кормов в рационе соответствовало соотношению цен этих кормов.

Рассмотренные выше экономические характеристики производственной функции свидетельствуют о широких возможностях использования производственных функций в анализе и планировании производства. Но при этом необходимо особое внимание обращать на методику построения производственной функции, опираться на оценку вероятности её параметров. Нарушение методологических принципов построения производственной функции приводит к негодности её использования.

**Лабораторная работа № 4.**

*Задача 1.* Эконометрическая модель, характеризующая связь между темпом снижения себестоимости продукции и показателями по использованию трудовых ресурсов имеет вид:

 ${\rm T}_{\rm c} = 1.02 {\rm T}_{\rm n}^{0.438} \cdot {\rm T}_{\rm 3}^{-0.287} \cdot {\rm K}^{0.163}$ *п З*

где Т<sub>с</sub>- индекс снижения себестоимости продукции

Tn- индекс изменения производительности труда в расчете на одного работающего

Тз- индекс изменения средней заработной платы одного работающего

К- удельный вес заработной платы в затратах на производство продукции в базовом периоде.

Используя приведенную модель, рассчитать ожидаемую величину себестоимости, если в плановом периоде предусмотрен рост производительности труда на 7%, средней заработной платы - на 4%, а удельный вес заработной платы на производство в базовом периоде составляла 30%.

Задача 2. По данным группы предприятий рассчитана производственная функция производительности труда:

 $y=14371,25-0,5659x_1-1413,705x_2+0,00003646x_1^2+0,1168x_1x_2 0,05486x_1x_30,05232x_4+73,1516x_2x_3+5,20x_4^2$ 

где у - производительность труда, крб.

х<sub>1</sub>- стоимость основных производственных фондов, тыс.крб.

х<sub>2</sub>- коэффициент машинооснащенности труда,

х<sub>3</sub>- коэффициент электрооснащенности труда

х<sub>4</sub>- удельный вес новой продукции в общем количестве товарной продукции предприятия, %

Необходимо:

1. Проанализировать производственную функцию.

2. Найти экономические характеристики этой функции.

 $3a\partial a\mu a$  3. Ha основании данных о работе предприятий дорожного гидромашиностроения производственные  $3a$  $\mathfrak{Z}$ года построены функции производительности труда.

$$
y= -8377+5511x1+409x2+82x3+78x4-295x5-769x6+10x7
$$
\n(40)

y=200H-7397/x<sub>1</sub>-23991/x<sub>2</sub>-125879/x<sub>3</sub>-207/x<sub>4</sub>+0.69/x<sub>5</sub>+19374/x<sub>6</sub>-5718/x<sub>7</sub> (41)

$$
y=7.4
$$
  $x_1^{0.93}$   $x_2^{0.86}$   $x_3^{0.04}$   $x_4^{0.05}$   $x_5^{-0.05}$   $x_6^{0.01}$   $x_7^{0.02}$ 

y= 3382+1080x<sub>1</sub><sup>2</sup>+1.92 x<sub>2</sub><sup>2</sup>+0.78 x<sub>3</sub><sup>2</sup>+2.90 x<sub>4</sub><sup>2</sup>-48 x<sub>5</sub><sup>2</sup>+189 x<sub>6</sub><sup>2</sup>+0.60 x<sub>7</sub><sup>2</sup>  $(43)$ 

где у-производительность труда, крб.

х<sub>1</sub>-фондоотдача, тыс. крб.

х<sub>2</sub>- фондооснащенность труда, крб.

х<sub>3</sub>- удельный вес технически оснащенных норм выработки, %

х<sub>4</sub>- удельный вес фактического фонда времени в календарном, %;

х<sub>5</sub>- удельный вес прогулов, %;

х<sub>6</sub>- средний тарифный разряд работников;

х<sub>7</sub>- удельный вес внутрисменных простоев в фактическом фонде времени, %. Необходимо:

 $1<sup>1</sup>$ Оценить достоверность каждой производственной функции, если коэффициент корреляции для каждой из них равен: $R_1=0.92$ ;  $R_2=0.72$ ;  $R_3=0.98$ ;  $R_4=0.87$ , критерий Фишера: F<sub>1</sub>=33,7; F<sub>2</sub>=6,8; F<sub>3</sub>=145; F<sub>4</sub>=19,8.

2. Определить, какая из функций является наиболее адекватной для изучения условий формирования производительности труда.

 $(42)$ 

Задача 4. Используя производственные функции, приведенные в задании 3, рассчитать предельную эффективность факторов, коэффициенты эластичности, общую эластичность для каждой функции и дать им сравнительный анализ.

 $3a\partial a\mu a$  5. B институте экономики и организации промышленного производства СВАН была рассчитана динамическая эконометрическая модель себестоимости цемента, которая учитывала распределенные лаги запозданий влияния факторов:

 $Y_t=1220-0,0064x_{1(t-3)}-0,022x_{2(t-6)}-0,45x_{3(t-3)}$ 

где Y<sub>t</sub>- себестоимость цемента в период t

х<sub>1</sub>- средняя марка цемента

Х<sub>2</sub>- стоимость основных производственных фондов

х<sub>3</sub>- тонкость помола шлака.

Это основное уравнение модели дополнено системой уравнений

 $X_1(t) = 674, 78 - 25, 378x_4 - 0, 1510x_{3,(t-3)}$ 

 $X_2(t)=1,356-0,822x_4+0,8770x_{3,(t-6)}$ 

 $X_3(t)=2,78+0,2209x_4+0,0025x_{1,(t-3)}+0,002x_{2,(t-6)}+0,4826x_{3,(t-3)},$ 

где х4- часовая производительность цементных заводов.

Необходимо дать анализ этой динамической эконометрической модели на основании рассчитанных экономических характеристик.

Лабораторная работа № 5

Задача 1

На основании данных таб. 4-6 в разрезе цехов основного производства машиностроительного завода необходимо:

1. Проследить однородность выходной совокупности наблюдений и выбрать показатели для построения производственной функции производительности труда.

2. Построить производственную функцию.

3. Дать оценку вероятности производственной функции и её параметров.

4. Найти экономические характеристики взаимосвязи и сделать выводы по управлению уровнем производительности труда на основании производственной функции.

Задача 2

На основании данных задачи №1 необходимо:

1. Проследить однородность выходной совокупности наблюдений и выбрать показатели для построения производственной функции заработной платы.

3. Дать оценку вероятности производственной функции и её параметров.

4. Найти экономические характеристики взаимосвязи и сделать выводы по управлению уровнем заработной платы на основании производственной функции.

Задача 3

На основании данных задачи №1 необходимо:

1. Отобрать показатели для построения производственной функции нормы прибыли.

2. Построить производственную функцию.

3. Рассчитать экономические характеристики производственной функции и сделать выводы на основе количественных характеристик связи.

Задача 4

 $\Pi$ <sub>0</sub> 10 промышленным предприятиям приведены данные. которые характеризуют объем продукции, среднегодовую величину промышленнопроизводственных фондов и количество работающих (табл. 7, 8). Пользуясь этими данными необходимо:

1. Определить аналитическую форму зависимости объема производства от величины фондов и числа работающих.

2. Построить производственную функцию.

3. Дать оценку вероятности производственной функции и её параметров.

4. Определить экономические характеристики взаимосвязи и сделать выводы о эффективности использования затрат производственных ресурсов.

Задача 5

По десяти совхозам приведены данные о урожайности зерновых, количестве внесенных удобрений на 1га, и затраты труда на 1га (таб. 9,10). Пользуясь этими данными необходимо:

1. Определить аналитическую форму зависимости урожайности от внесенных удобрений и затрат труда на 1 га.

2. Построить производственную функцию на ЭВМ.

- 3. Дать оценку вероятности производственной функции и её параметров.
- 4. Определить экономические характеристики взаимосвязи  $\Pi$ <sup>O</sup> производственной функции сделать выводы эффективности  $\boldsymbol{\mathit{H}}$  $\overline{O}$ использования удобрений и труда.

![](_page_51_Picture_111.jpeg)

![](_page_52_Picture_16.jpeg)

![](_page_52_Picture_17.jpeg)

![](_page_52_Picture_18.jpeg)

Таблица 5

![](_page_52_Picture_19.jpeg)

Вариант 3

Таблица 6

![](_page_52_Picture_20.jpeg)

![](_page_53_Picture_473.jpeg)

Вариант 1 Таблица 7

![](_page_53_Picture_474.jpeg)

![](_page_53_Picture_475.jpeg)

Таблица 8

![](_page_53_Picture_476.jpeg)

![](_page_53_Picture_477.jpeg)

![](_page_54_Picture_246.jpeg)

Вариант 2 Таблица 10

| Номер          | Урожайнос | Количество            | Затраты труда на |  |  |
|----------------|-----------|-----------------------|------------------|--|--|
| совхоза        | ть ц/га   | минеральных           | 1 га (чел. дней) |  |  |
|                |           | удобрений на 1 га (ц) |                  |  |  |
|                | 2         | 3                     | 4                |  |  |
|                | 22,3      | 330                   | 3,1              |  |  |
| $\overline{2}$ | 18,2      | 343                   | 2,8              |  |  |
| 3              | 25,4      | 396                   | 3,5              |  |  |
| 4              | 23,4      | 412                   | 3,7              |  |  |
| 5              | 28,9      | 426                   | 4,0              |  |  |
| 6              | 27,3      | 440                   | 3,8              |  |  |
|                | 24,5      | 458                   | 3,3              |  |  |
| 8              | 28,1      | 464                   | 3,9              |  |  |
| 9              | 27,5      | 424                   | 3,9              |  |  |
| 10             | 29,3      | 395                   | 4,0              |  |  |

# **Лабораторная работа № 6.**

1. Построить две производственные функции по динамическим рядам (за 20лет), которые характеризуют экономические показатели производственной системы (см. таб. 11).

2. Определить значимость функций и выбрать одну функцию для следующего анализа.

3. Провести анализ производственной функции.

Экономические показатели функционирования производственной системы

Таблица 11

|             | Производство     | Товарная      | Удельный вес  | Уровень     | Коэффициент              | Уровень     | Прибыль, | Уровень              | Оптовая цена   | Уровень          |
|-------------|------------------|---------------|---------------|-------------|--------------------------|-------------|----------|----------------------|----------------|------------------|
| $\Gamma$ од | валового         | продукция     | работников в  | механизации | обновления               | электровоор |          | млн. крб. рентабельн | реализации     | себестоимости    |
|             | продукта на 1-го | $,$ тыс. крб. | общей         |             | вспомогател оборудования | уженности   |          | ости, $\%$           | продукции,     | на единицу       |
|             | работающего,     |               | численности   | ьных работ  | , %                      |             |          |                      | млн. крб.      | продукции, коп./ |
|             | крб.             |               | работающих, % |             |                          |             |          |                      |                | крб.             |
|             | $X_1$            | $X_2$         | $X_3$         | $X_4$       | $X_5$                    | $X_6$       | $X_7$    | $X_8$                | X <sub>9</sub> | $X_{10}$         |
| 1.          | 6449             | 11621         | 67,57         | 35,9        | 12                       | 2,72        | 1,976    | 38,5                 | 10,671         | 77,1             |
| 2.          | 6423             | 13482         | 69,12         | 37,5        | 12                       | 2,59        | 2,780    | 39,7                 | 12,567         | 79,6             |
| 3.          | 6327             | 15202         | 69,32         | 39,7        | 7,9                      | 2,41        | 3,404    | 11,3                 | 14,200         | 95,2             |
| 4.          | 6866             | 18669         | 69,25         | 41,1        | 10                       | 2,56        | 1,246    | 19,4                 | 14,516         | 89,2             |
| 5.          | 7887             | 153332        | 69,39         | 43,2        | 29                       | 2,37        | 2,629    | 22,3                 | 18,345         | 85,8             |
| 6.          | 8528             | 30392         | 68,63         | 44,8        | 12                       | 2,75        | 6,023    | 36,6                 | 31,198         | 80,7             |
| 7.          | 9270             | 37443         | 70,38         | 46,9        | 12                       | 2,8         | 8,563    | 45,7                 | 38,058         | 79,4             |
| 8.          | 10161            | 44158         | 70,08         | 47,6        | 10,5                     | 2,69        | 10,352   | 49,3                 | 43,830         | 76,4             |
| 9.          | 10729            | 48044         | 69,27         | 49,4        | 20                       | 2,9         | 11,738   | 50,1                 | 47,830         | 76,2             |
| 10.         | 11545            | 52601         | 69,72         | 51,8        | 15                       | 2,77        | 11,882   | 45,6                 | 44,054         | 75,0             |
| 11.         | 11548            | 58895         | 70,41         | 54,9        | 10                       | 2,64        | 13,411   | 47,0                 | 51,242         | 72,9             |
| 12.         | 11689            | 58402         | 71,03         | 56,55       | 6                        | 2,6         | 15,395   | 54,9                 | 56,400         | 72,3             |
| 13.         | 11692            | 58410         | 70,2          | 56,7        | 5                        | 2,6         | 15,5     | 53,8                 | 56,4           | 72,5             |
| 14.         | 11695            | 58440         | 71,1          | 57,8        | 6,6                      | 2,7         | 15,58    | 54,1                 | 56,6           | 72,8             |
| 15.         | 11701            | 58504         | 72,3          | 58,9        | 6,4                      | 2,8         | 15,7     | 54,5                 | 56,8           | 73,1             |
| 16.         | 11705            | 58511         | 72,5          | 60,2        | 6,7                      | 2,8         | 15,9     | 54,6                 | 57,1           | 73,3             |
| 17.         | 11711            | 58517         | 72,55         | 61,3        | 6,9                      | 2,9         | 15,95    | 54,65                | 57,2           | 73,5             |
| 18.         | 11715            | 58521         | 72,61         | 61,6        | 7,1                      | 3,0         | 15,97    | 54,8                 | 57,3           | 73,6             |
| 19.         | 11718            | 58526         | 72,63         | 61,8        | 7,3                      | 3,1         | 16,1     | 54,9                 | 57,5           | 73,7             |
| 20.         | 11720            | 58600         | 74,0          | 63,0        | 7,5                      | 3,2         | 16,5     | 55,4                 | 57,8           | 75,0             |

## **4. ОРГАНИЗАЦИЯ САМОСТОЯТЕЛЬНОЙ РАБОТЫ СТУДЕНТОВ**

Самостоятельная работа студентов при изучении дисциплины предусматривает:

• систематическое посещение лекций, практических занятий и проведения конспекта лекций:

• систематическое изучение лекционного материала и содержания учебной литературы, *которая* рекомендуется этой программой;

• подготовку к практическим занятиям:

• своевременное выполнение домашних заданий.

За самостоятельной работой студентов осуществляется систематический контроль в виде защиты домашних заданий, какие студенты должны выполнить по каждой теме курса, который изучается. Качество усвоения студентами текущего учебного материала лектор контролирует путем выполнения и защиты студентами отдельных разделов индивидуального задания, которое обобщает материал.

## **5. ИНДИВИДУАЛЬНАЯ РАБОТА СТУДЕНТОВ**

**Индивидуальное практическое задание** — одна из основных форм самостоятельной работы студентов. Цель индивидуальных практических заданий заключается в закреплении и углублении теоретических и практических знаний, полученных студентами в процессе изучения дисциплины, развития навыков самостоятельной проработки законодательных, нормативных актов, специальной литературы и статистических материалов, обобщения собранной информации и обоснования сделанных выводов, а также письменного изложения полученных результатов.

Выполнение индивидуального практического задания дает возможность студенту научиться самостоятельно работать с разными информационными источниками, обобщать материалы периодической литературы, глубже изучать основные методологические средства моделирования в системе принятия управленческих решений .

Подготовка индивидуального практического задания включает такие этапы: выбор темы, подбор законодательных актов, специальных литературных источников и фактического статистического материала на базах практики или по месту работы студента; консультация с преподавателем; передача выполненного практического задания преподавателю для оценивания.

Результаты выполнения индивидуального практического задания оформляются в виде письменной работы, которая должна содержать:

59

- титульный лист;
- содержание;
- текстовую часть;
- список использованной литературы;
- подпись студента.

Результаты расчетов с соответствующими объяснениями следует оформить в таблицах (графики, диаграммы, рисунки). До индивидуального задания добавляются копии финансовой отчетности за —3 годы.

Рекомендации и выводы должны быть конкретными и логично обоснованные и подтвержденные цифровым материалом, предложения относительно повышения эффективности системы принятия управленческих решений по данным моделирования

Экономическую литературу и законодательные акты к теме индивидуального практического задания студент подбирает самостоятельно, используя библиотечный каталог. Для подготовки индивидуального практического задания студент должен использовать специальную литературу, которая касается темы, периодические издания (журналы, газеты, научные статьи). Консультацию по вопросам подбора литературы студент может получить у преподавателя или у работника библиотеки.

Индивидуальное практическое задание выполняется каждым студентом отдельно с использованием практических данных баз практики или места работы.

## **ВАРИАНТЫ ИДИВИДУАЛЬНЫХ ЗАДАНИЙ ( 2 семестр)**

#### **ЗАДАНИЕ 1.**

Даны коэффициенты прямых затрат (матрица А) и конечное потребление (У) для трехотраслевой экономики.

Требуется определить:

- 1. коэффициенты полных затрат;
- 2. вектор валового выпуска;
- 3. межотраслевые поставки продукции;
- 4. заполнить схему межотраслевого баланса вида:

![](_page_57_Picture_188.jpeg)

Ответить на вопросы:

1. Как цели производства и распределения, свойственные обществу, выражаются в межотраслевых балансах?

2. Пусть отрасль 1 – производство гвоздей и шурупов, отрасль 2 – машиностроение, отрасль 3 – производство мебели, отрасль 4 – строительство. Дайте экономическую интерпретацию распределения всей годовая продукция отрасли 1, запишите 1-ю строку МОБ.

3. Пусть отрасль 2 – машиностроение, отрасль 8 – металлургия, отрасль 9 – производство пластмасс, отрасль 10 – деревообрабатывающая промышленность, отрасль 11 – электронная промышленность. Покажите структуру затрат на производство продукции машиностроения (прямые материальные затраты и условно-чистая продукция) в текущем году, запишите 2-й столбец МОБ.

4. Ответить на индивидуальный вопрос.

#### **Вариант 1**

 $\overline{\phantom{a}}$  $\overline{\phantom{a}}$  $\overline{\phantom{a}}$ J  $\setminus$  $\overline{\phantom{a}}$  $\overline{\phantom{a}}$  $\overline{\phantom{a}}$  $\setminus$ ſ  $=$  $\overline{\phantom{a}}$  $\overline{\phantom{a}}$  $\overline{\phantom{a}}$  $\int$  $\setminus$  $\overline{\phantom{a}}$  $\mathbf{r}$  $\mathsf{I}$  $\setminus$ ſ  $=$ 120 250 250 , 0,1 0,1 0,15 0,2 0,2 0 0,05 0,1 0  $A = \begin{bmatrix} 0.2 & 0.2 & 0 \end{bmatrix}$ , Y

Дать понятие межотраслевого баланса, его связь с валовым национальным продуктом.

**Вариант 2**

$$
A = \begin{pmatrix} 0.02 & 0.15 & 0 \\ 0 & 0.25 & 0 \\ 0.15 & 0.1 & 0.5 \end{pmatrix}, Y = \begin{pmatrix} 300 \\ 350 \\ 150 \end{pmatrix}
$$

Определить суть метода "затраты–выпуск"

**Вариант 3**

![](_page_58_Picture_467.jpeg)

Дать понятие коэффициентов прямых затрат **Вариант 4**

![](_page_58_Picture_468.jpeg)

Дать понятие линейной зависимости между затратами на производство и выпуском продукции; формулы их исчисления.

#### **Вариант 5**

$$
A = \begin{pmatrix} 0 & 0.1 & 0.1 \\ 0 & 0.25 & 0.4 \\ 0.1 & 0.15 & 0.15 \end{pmatrix}, Y = \begin{pmatrix} 265 \\ 400 \\ 230 \end{pmatrix}
$$

Дать понятие матрицы коэффициентов прямых затрат **Вариант 6**

![](_page_59_Picture_650.jpeg)

Дать понятие коэффициентов полных затрат: определение затрат на производство данного продукта косвенно через другие продукты (косвенные затраты).

## **Вариант 7**

![](_page_59_Picture_651.jpeg)

Дать понятие: матрица коэффициентов полных затрат и определить формулы исчисления.

**Вариант 8**

$$
A = \begin{pmatrix} 0 & 0.15 & 0.2 \\ 0.25 & 0.2 & 0.5 \\ 0.1 & 0 & 0.15 \end{pmatrix}, Y = \begin{pmatrix} 150 \\ 250 \\ 180 \end{pmatrix}
$$

Дать понятие: чистая отрасль.

**Вариант 9**

![](_page_59_Picture_652.jpeg)

Основные предпосылки экономико-математической модели статического межотраслевого баланса

**Вариант 10**

$$
A = \begin{pmatrix} 0,1 & 0,1 & 0,1 \\ 0,1 & 0 & 0,1 \\ 0,1 & 0,1 & 0,15 \end{pmatrix}, Y = \begin{pmatrix} 120 \\ 200 \\ 180 \end{pmatrix}
$$

Определить отличия динамических межотраслевых балансов от статических.

**Вариант 11**

$$
A = \begin{pmatrix} 0.02 & 0.15 & 0 \\ 0 & 0.25 & 0.1 \\ 0.15 & 0.1 & 0.15 \end{pmatrix}, Y = \begin{pmatrix} 220 \\ 230 \\ 128 \end{pmatrix}
$$

Дать понятие межотраслевого баланса, его связь с валовым национальным продуктом.

## **Вариант 12**

![](_page_60_Picture_575.jpeg)

Определить суть метода "затраты–выпуск" **Вариант 13**

$$
A = \begin{pmatrix} 0.03 & 0.1 & 0.05 \\ 0.15 & 0 & 0.2 \\ 0.05 & 0.15 & 0.15 \end{pmatrix}, Y = \begin{pmatrix} 420 \\ 300 \\ 250 \end{pmatrix}
$$

Дать понятие коэффициентов прямых затрат

### **Вариант 14**

![](_page_60_Picture_576.jpeg)

Дать понятие линейной зависимости между затратами на производство и выпуском продукции; формулы их исчисления.

**Вариант 15**

![](_page_60_Picture_577.jpeg)

Дать понятие матрицы коэффициентов прямых затрат

## **Вариант 16**

![](_page_60_Picture_578.jpeg)

Дать понятие коэффициентов полных затрат: определение затрат на производство данного продукта косвенно через другие продукты (косвенные затраты).

### **Вариант 17**

![](_page_60_Picture_579.jpeg)

Дать понятие: матрица коэффициентов полных затрат и определить формулы исчисления.

**Вариант 18**

![](_page_61_Picture_89.jpeg)

Дать понятие: чистая отрасль.

#### Вариант 19

![](_page_61_Picture_90.jpeg)

Основные предпосылки экономико-математической модели статического межотраслевого баланса

Вариант 20

 $A = \begin{pmatrix} 0.15 & 0 & 0.06 \\ 0 & 0.08 & 0.1 \\ 0.15 & 0.1 & 0.1 \end{pmatrix}, Y = \begin{pmatrix} 145 \\ 159 \\ 109 \end{pmatrix}$ 

Определить отличия динамических межотраслевых балансов  $\overline{O}$ статических

## ЗАДАНИЕ 2. Производная, эластичность, суммарная функция

Вычислите производную (предельную функцию), эластичность. суммарную функцию (интеграл) для функции  $N(x)=100/x$ . В данном примере можно интерпретировать х как цену товара, а  $N(x)$  - как спрос, предельную функцию - как прирост спроса при росте цены на 1 рубль (здесь отрицательный), а эластичность показывает, на сколько процентов изменится спрос при росте цены на 1%. Суммарную функцию здесь можно интерпретировать как сумму продаж за х дней при ежедневном росте цен на 1 рубль.

Задайте диапазон х 10...30, вычислите N(x), производную  $dN/dx = (B7 -$ B6)/(A7-A6) - в данном случае. Эластичность E=( $\Delta$ N/N)/( $\Delta$ x /x), в качестве N и х возьмем их средние значения, тогда E=C6/(B6+B7)\*(A6+A7). Суммарная функция формируется добавлением первого значения спроса к начальному значению (здесь 0): = Е7+Е6, а затем - добавлением следующих значений спроса к предыдущим значениям суммы (копирование формулы вниз). При правильном вычислении интеграла следует брать средние значения N по двум соседним точкам и домножать их на  $\Delta x$ .

![](_page_61_Picture_91.jpeg)

64

![](_page_62_Picture_104.jpeg)

Постройте графики N(x), dN/dx, эластичности и суммарной функции.

ЗАДАНИЕ 3. Математическое программирование. Планирование закупок

любой деятельности -Основная цель планирования получение максимального результата (прибыли, объема производства и т.п.) при ограничениях. Разработке оптимальных программ-планов имеюшихся "математическое раздел математики ПОД названием посвящен программирование", в частном случае - "линейное программирование". Стандартная формулировка задачи математического программирования: изменяя значения аргументов, требуется найти минимум или максимум зависящей от них **целевой функции**, наиболее полно характеризующей эффективность производства или закупок, при наложенных ограниченияхравенствах и ограничениях-неравенствах. Допустимое решение, отвечающее этим условиям, называется оптимальным планом. Его может не существовать, если наложенные ограничения противоречивы, а иногда может существовать множество решений. В задачах линейного программирования целевая функция и функции в ограничениях - линейные.

Лля решения залач линейного программирования используются различные методы (Ньютона, наискорейшего спуска, симплекс-метод), общий принцип которых таков: выбирается неоптимальный опорный план (аналогично приблизительным значениям Х, Ү, Z в Лаб. №2) и его параметры варьируются с целью последовательного улучшения плана, то есть оптимизации целевой функции при соблюдении всех ограничений, с использованием сервиса Поиск решения, что дает возможность решать оптимизационные задачи, не вникая в сложную математику.

Предлагаемое упражнение является предельно упрощенным вариантом реальной задачи по составлению рациона для животных, которую можно сформулировать следующим образом: заданы нормы потребления различных компонент - жиров, белков и т.д. (в экономической интерпретации - *благ*) и их содержания в различных видах кормов, а также цены кормов. Требуется составить план закупки кормов, обеспечивающий минимальную стоимость рациона при потреблении благ не меньше норм. Для решения задачи требуется внести в таблицы Excel нормы, содержания компонент в кормах, цены кормов, а также опорный план - произвольные значения масс закупаемых кормов. Содержания компонент домножаем на массы кормов и суммируем по компонентам, получая их суммарные количества (сколько всего съедено жиров, белков и т.д.), которые в ограничениях Поиска решения устанавливаются больше или равными нормам. Домножаем цены кормов на их количества, суммируем произведения и получаем стоимость закупки - целевую функцию, для которой в *Поиске решения* задаем минимизацию. Изменяемые ячейки массы закупаемых кормов, на них накладывается глобальное ограничение требование неотрицательности. Все числа в данном примере - условные.

Составьте рацион для коровы из 4 видов кормов, содержащих 4 компонента (жиры, белки, углеводы, витамины), имеющий минимальную стоимость:

- составьте таблицу по приведенному образцу; рацион (количество кормов) задайте произвольно;
- перемножьте содержание компонент в кормах и их цены на количество соответствующих кормов (используйте копирование формулы);
- просуммируйте результаты умножения по столбикам (результаты сколько всего компонент будет съедено и сколько это стоит);
- вызовите *Сервис – Поиск решения*;
- задайте *Целевую ячейку* с суммарной стоимостью (здесь F18), цель *Минимальное значение*,
- *Изменяя ячейки* с количеством кормов (здесь G8:G11),
- *Ограничения Добавить :* суммарное потребление компонент должно быть не меньше норм (здесь  $B16:E16 \geq B6:E6$ ) и количество кормов не может быть отрицательным (здесь  $G8:G11 \ge 0$ );

![](_page_63_Picture_336.jpeg)

66

ознакомьтесь с *Параметрами* и нажмите *Выполнить*.

![](_page_64_Picture_97.jpeg)

Применим данную технологию для изучения функции потребительского предпочтения, называемой также функцией Р. Стоуна

$$
U(x)=\Pi(x_i-a_i)^{\wedge}\alpha_i
$$

гле а - минимально необходимое количество і - го блага, которое приобретается в любом случае (в данном случае - нормы),

а характеризует степень важности блага.

Применительно к данной задаче функция Стоуна характеризует качество молока, и мы можем минимизировать стоимость рациона при заданном качестве молока или максимизировать качество при заданной стоимости. Для этого зададим  $\alpha_i$  и вычислим функцию Стоуна, которую используем в качестве дополнительного ограничения. Целесообразно в выражение в скобках добавить очень малое число, например 10<sup>-7</sup>, чтобы избежать отрицательных чисел, которые могут возникнуть из-за погрешности расчетов при вычитании равных величин

![](_page_64_Picture_98.jpeg)

Здесь приведены числа после решения задачи минимизации стоимости рациона при соблюдении норм и обеспечении качества 100.

Без изменения таблиц можно решить другую задачу - максимизировать функцию Стоуна, объявив ее целевой ячейкой, при заданной стоимости рациона, которая становится ограничением.

## ЗАДАНИЕ 4. Планирование перевозок

Составьте оптимальный план перевозок бетонных блоков с трех заводов на четыре стройки. Считаем, что за один рейс машина перевозит один бетонный блок. Задайте мощности заводов, потребности строек и расстояния между заводами и стройками. Холостые пробеги, состояние дорог и прочие факторы не учитываются, что не влияет на общие принципы постановки задачи и ее решения. Последовательность решения задачи:

Создайте таблицы:

- расстояния между заводами и стройками,  $\omega_{\rm{eff}}$
- потребности строек (строка),  $\omega_{\rm{max}}$
- мощности заводов (столбец)
- первоначальный план перевозок количество рейсов с i-го завода на *ј*-ю стройку:

![](_page_65_Picture_55.jpeg)

Суммарная потребность всех строек должна совпадать с суммарной мощностью всех заволов.

- Запустите Сервис - Поиск решения и заполните окна появившейся экранной формы. Целевая ячейка в данном случае - J17, в которой находится суммарный пробег машин со всех заводов на все стройки, и значение в которой надо сделать минимальным (или заданным, если надо "нагнать" план по можно ячейки D10 - I12 (план перевозок) при километражу). Изменять условии равенства мощностей заводов и потребностей строек, то есть ячеек J10 -  $J12$  и D13 - I13 значениям, заданным в J5 - J7 и D8 - I8. Кроме того, следует задать условие, что количества рейсов - величины положительные и целые. Запустите выполнение программы (Выполнить).

## ЗАДАНИЕ 5. Выбор оптимального пути в транспортной сети

Транспортная сеть состоит из *п* узлов (будем называть их также пунктами или городами), некоторые из которых соединены магистралями. Стоимость проезда по каждой из таких магистралей известна и отмечена на схеме. Найти оптимальный маршрут проезда из 1-го пункта в *п*-ый. В данном примере целевая функция - суммарная стоимость проезда - нелинейная, а область допустимых решений является дискретным множеством - набором единиц и нулей, означающих проезд из одного города в другой или отказ от проезда.

Пусть сеть состоит из 10 узлов, соединённых магистралями согласно схеме:

![](_page_66_Figure_3.jpeg)

Стоимость проезда из пункта i в пункт k равна Rik , и элементы этой матрицы приведены на схеме.

Требуется найти оптимальный маршрут из 1-ого пункта в 10-ый.

Внесите стоимости проезда (расстояния)  $R_{ik}$  в таблицу Excel и задайте опорный план поездки  $X_{ik}$ , который в данном случае представляет из себя матрицу из единиц и нулей, соответствующих перемещению или не перемещению из одного пункта в другой. В отличие от предыдущего примера, здесь не задаются стоимости проезда (расстояния) между пунктами, дорога между которыми проходит через промежуточный пункт, и используется только часть матрицы выше главной диагонали, что позволяет резко сократить количество изменяемых ячеек, т.е. упростить и ускорить решение задачи. Для удобства настройки *Поиска решения* создайте дополнительную таблицу *План поездки Xik в компактном виде*, из которой копируются значения в зависимые от нее ячейки таблицы *План поездки Xik*. В ячейки таблицы *План поездки Xik* внесите формулы, связывающие ее с таблицей *План поездки Xik в компактном виде*. Просуммируйте строки и столбцы таблицы *План поездки Xik* ; ненулевое значение в сумме по строке означает выезд из соответствующего пункта (из п.1 - обязательно); ненулевое значение в сумме по столбцу означает приезд в соответствующий пункт (в п.10 - обязательно). Приезд в какой-либо пункт, кроме п.10, требует обязательного выезда из него, т.е. соответствия сумм по столбцам суммам по строкам. Перемножьте таблицу стоимостей на *План поездки Xik* и вычислите целевую функцию как сумму по таблице произведений Rik \* Xik (аналогично Лаб. №4).

Запустите *Поиск решения* и установите Целевую ячейку

Сумма Rik \* Xik, Изменяя ячейки - *План поездки Xik в компактном виде*, Ограничения: *План поездки Xik в компактном виде* ≤ 1, ≥ 0, целые; суммы по строкам таблицы *План поездки* (выезд), начиная со второй (с п.2) должны равняться суммам по столбцам (приезд), исключая последнее значение (п.10). Суммы по первой строке (выезд из п.1) и последнему столбцу (приезд в п.10) должны равняться 1. Установите флажок *Показывать результаты итераций* в меню *Параметры* и запустите *Выполнить*.

![](_page_67_Figure_1.jpeg)

![](_page_68_Figure_0.jpeg)

Оптимальный план поездки: пункты  $1 \Rightarrow 4 \Rightarrow 6 \Rightarrow 8 \Rightarrow 10$ .

Приезд в город становится обязательным, если введено дополнительное ограничение - равенство 1 суммы по соответствующему столбцу таблицы *План поездки*. Если необходимо сделать обязательным приезд в один из группы городов - вычислите сумму по ячейкам приезда в эти города и введите ограничение: равенство этой суммы единице.

**ЗАДАНИЕ 6.** Оптимальное распределение ресурсов между отраслями на N лет

При вложениях X1 и X2 отрасли дают прибыль  $0.6 \times X_1$  и  $0.5 \times X_2$ , кроме того они дают средства для реинвестирования с перераспределением в конце каждого года, равные  $0.7^*X_1$  и  $0.8^*X_2$ . Сумма инвестиций за первый год равна 10000 у.е. Требуется составить план вложений средств на 5 лет с целью получения максимальной суммарной прибыли. Заполните таблицу с произвольным опорным планом:

![](_page_69_Picture_430.jpeg)

Запустите *Поиск решения* с суммарной прибылью в качестве целевой ячейки, которую надо максимизировать, изменяя план вложений (здесь C4:D8), при ограничениях: вложения  $\geq 0$ , вложения в обе отрасли за первый год равны 10000, в последующие годы - возврату за предыдущий год (E4:E8=F4:F8). Ниже представлены результаты расчетов.

![](_page_69_Picture_431.jpeg)

**ЗАДАНИЕ 7.** Оптимизация сетевого графика плана комплекса работ

Задача *сетевого планирования* - построение рационального плана проведения сложного комплекса работ, состоящего из отдельных элементарных взаимно обусловленных работ, т.е. выполнение некоторых работ нельзя начать раньше, чем будут завершены другие, опорные работы. При составлении сетевого графика используется структурная таблица комплекса работ, содержащая перечень элементарных работ комплекса, перечень работ, на которые опираются элементарные работы и время выполнения каждой работы. Метод сетевого планирования позволяет на основе этой информации указать сроки начала каждой работы комплекса, вычислить время, необходимое для выполнения всего комплекса работ, выявить работы, его определяющие критические, а также провести оптимизацию плана путем перераспределения средств и, соответственно, сроков выполнения работ.

![](_page_70_Figure_1.jpeg)

Оптимизация плана комплекса работ может быть проведена после нахождения критических работ и резервов, содержащихся в некритических работах. Далее рассмотрены два варианта сокращения критического пути: с дополнительных вложением средств  $\mathbf{B}$ критические работы  $\overline{\mathbf{M}}$  $\mathbf{c}$ перераспределением средств между критическими и некритическими работами без изменения их суммы. Предполагается, что время i- й работы t;' изменяется по закону  $t_i$  нов =  $t_i$  \* (1- $b_i$  \*  $x_i$ ) в зависимости от дополнительных вложений (или изъятий)  $x_i \leq c_i$ . В первом варианте минимизируется целевая функция сумма дополнительных вложений в критические работы, при ограничениях:  $t_{\text{KDMT}}$  =40, все  $0 \le x_i \le c_i$ . Во втором варианте минимизируемая целевая функция  $t_{\text{KDMT}}$  при ограничениях -c<sub>i</sub>  $\leq x_i \leq c_i$  и  $\Sigma$   $x_i = 0$ . Обратите внимание на то, что в обоих вариантах не организована проверка на превращение некритических путей в критические. При реальном планировании это надо учитывать.

![](_page_70_Picture_85.jpeg)

### ЗАДАНИЕ 8. Оптимизация вложения средств в N предприятий

В данном примере показано применение функции Поиск решения при нелинейной зависимости результатов от инвестиций и дискретном множестве значений аргументов (здесь - инвестиций), т.е. аргументы могут принимать значения из ограниченного набора. Обычно такие задачи решаются с помощью функций и уравнений Беллмана.

Требуется оптимизировать вложение ограниченных ресурсов в N предприятий с целью получения максимальной прибыли. Прибыль, получаемая каждым предприятием, зависит от вложенных ресурсов нелинейно, и эта зависимость задается таблично, т.е. величины вложений представляют собой дискретное множество. В данном примере требуется разделить 5 млн. руб. между 4 предприятиями. Прибыль fik k -го предприятия в зависимости от вложения х; задается таблично. План ак должен представлять собой матрицу единиц и нулей, при этом 1 означает вложение x<sub>i</sub> в k-е предприятие. Задайте опорный план ак, состоящий из одинаковых чисел, например единиц. Сформируйте целевую функцию - сумму  $f_{ik} * a_{ik}$ . Сформируйте таблицу произведений хі\*аік, сумма которых равна суммарным затратам. (Не забудьте поставить символ \$ перед номером столбца X). Вызовите Поиск решения и задайте целевую ячейку Sum( $f_{ik}^* a_{ik}$ ) и ограничения: все  $a_{ik}$  целые и 0≤  $a_{ik}$  ≤1,  $\sec \Sigma_k$  aik  $\leq 1$ , Sum( $x_i^*$ aik) = 5.

![](_page_71_Picture_63.jpeg)
В результате выполнения Поиска решения должны получиться результаты:

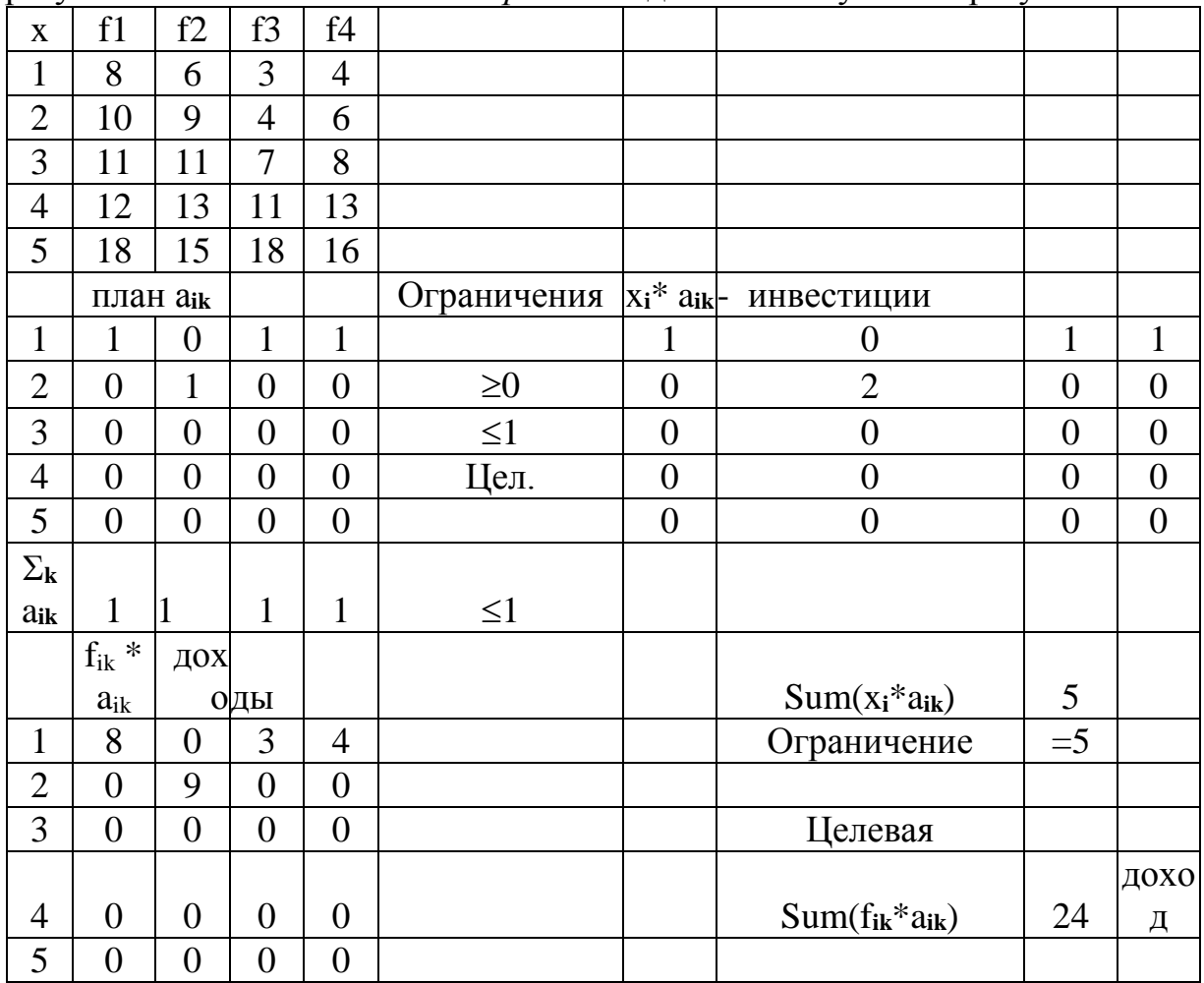

Надо вкладывать по 1 млн.р. в предприятия №1, 2, 4 и 2 млн.р. в №3.

 $Ha$ ЭТОМ примере можно изучать особенности нелинейного программирования, в частности - зависимость решения от опорного плана. Используя найденное решение в качестве опорного плана, измените f<sub>43</sub> на большое число, например 500 (вложить 4 млн.р. в предприятие 3 и получить прибыль 500, т.е. сделать это вложение очевидно выгодным). Но после запуска Поиска решения вы увидите старое решение, т.е. компьютер не может преодолеть какую-то "горку" в пространстве решений. Только после замены опорного плана на матрицу одинаковых чисел компьютер выдает правильное решение.

## ЗАДАНИЕ 9. Задача выбора стратегии обновления оборудования

Важной экономической проблемой является своевременное обновление станков. автомобилей. компьютеров оборудования:  $\mathbf{M}$ Дp. Старение оборудования включает физический и моральный износ, в результате чего растут затраты на ремонт и обслуживание, снижается производительность труда и ликвидная стоимость. Задача состоит в определении оптимальных сроков замены старого оборудования. Критерием оптимальности являются либо доход от эксплуатации оборудования (задача максимизации), либо суммарные затраты на эксплуатацию (задача минимизации) в течение планируемого периода. Рассмотрим пример:

Новое оборудование стоит ро=4000 р., его ликвидная стоимость убывает по закону  $p = p_0 * 2^{-t}$ , где t - возраст в годах, затраты на годовую эксплуатацию  $r(t) = 600*(t+1)$ . Через сколько лет надо заменять оборудование, т.е. продавать старое и покупать новое? В данном примере целевая функция нелинейная, а оборудование можно заменять только в конце года, т.е. область допустимых решений является дискретным множеством.

В таблице план замены оборудования представлен в виде единиц и нулей, означает замену оборудования в конце года или продолжение что эксплуатации. Стоимость эксплуатации за первый год равна 600, ликвидная стоимость (Цена)  $4000/2 = 2000$ . В последующие годы, начиная со второго, стоимость эксплуатации вычисляем по формуле =ЕСЛИ(G5<0,1;600;600+B5), Цена = ЕСЛИ(G5<0,1;C5/2;2000). Стоимость продажи (Продажа) равна Цене или нулю в зависимости от Плана. Покупка = 4000\*План, Покупка последнего года равна нулю. Целевую ячейку формируют затраты на эксплуатацию и покупку, а также доходы от продаж:  $\Sigma$  r(t) +  $\Sigma$  p<sub>0</sub>(t) -  $\Sigma$  p(t). Ограничения на План:  $0 \le \Pi$ лан  $\le 1$ . целые.

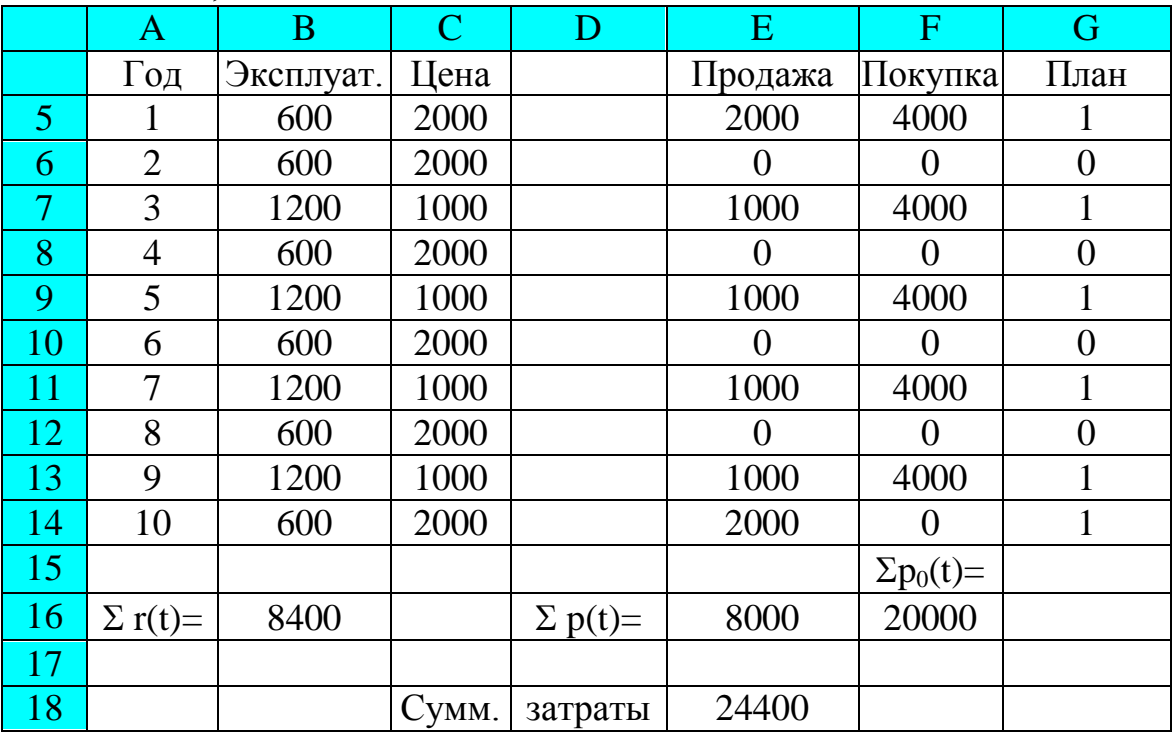

После выполнения Поиска решения получаем

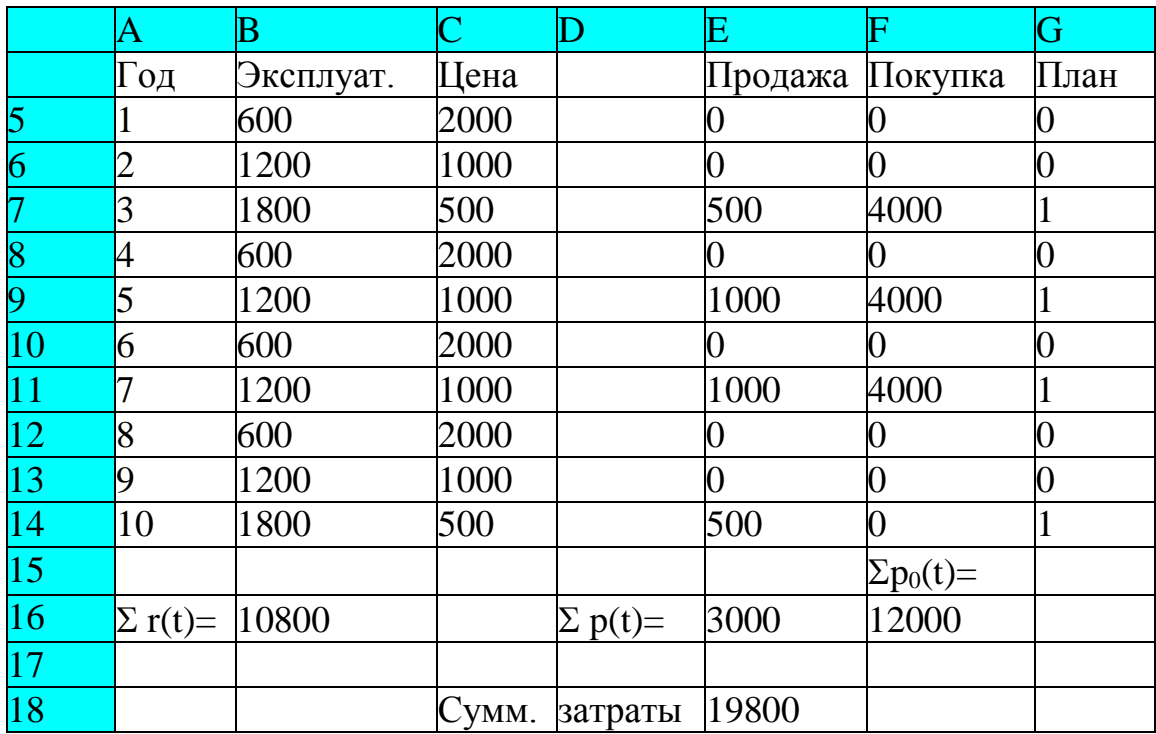

Задача является нелинейной, и ее успешное решение зависит от опорного плана. Попробуйте ее решить, используя различные опорные планы.

## **5. ЛИТЕРАТУРА**

- 1. Введение в экономическую кибернетику М.: Прогресс, 1968. 208 с.
- 2. Кобринский Н.Е. Введение в экономическую кибернетику М: Экономика, 1975.-284 с.
- 3. Кобринскнй H.F. и :др. Экономическая кибернетика М : Экономика, 1982. 407 с.
- 4. Мэнеску М. Экономическая кибернетика М.: Экономика, 1986. 318 с.
- 5. Математика и кибернетика в экономике. Словарь справочник .- М. Экономика, 1975. - 700 с.
- 6. Терехов Л.Л. Кибернетика для экономистов М.: Финансы и статистика 1983 .- 191 с.
- 7. Экономическая кибернетика: Сборник задач / Е.Б. Бухарова, Н.Г Шишацкий, В.П. Зуев - Красноярск: Издательство Красноярского гос университета, 1988 - 84 с.
- 8. Бережная Е.В., Бережной В.И. Математические методы моделирования экономических систем. М.: Финансы и статистика, 2005.
- 9. Семенов Г.В. Лекции по экономической кибернетике .- Изд-во Казанского унив-та, 1990.- 105 с.
- 10.Алдохин И.П, Экономическая кибернетика в управлении производством .- Харьков, ВШ, 1981.-150с.
- 11.Алдохин И.П., Кулиш С.А. Экономическая кибернетика .- Харьков: ХГУ. 1983 .-222 с.
- 12.Аллен Р. Математическая экономия/Пер. с англ. Под ред. Вайнштейна А. М.: Издательство иностранной литературы, 1963. - 598 с.
- 13.Ланкастер К. Математическая экономика М.: Советское радио, 1972. 286 с.
- 14.Математическая экономика на персональном компьютере /М.Кубонива и др. - М.: Финансы и статистика, 1991. - 304 с.
- 15.Утеуш Э.В., Утеуш З.В. Введение в кибернетическое моделирование.- М.:

Энергия, 1971.- 184 с.

- 16.Шрейдер Ю.А., Шаров А.А. Системы и модели М. Радио и связь 1982 .- 152 с.
- 17.Хакен Г. Информация и самоорганизация. Макроскопический подход к сложным системам. - М.: Мир, 1991. - 180 с.
- 18.Петраков И.Я. Кибернетические проблемы управления экономикой м., Наука, 1974.-161 с
- 19.Управление экономикой: Основные понятия и категории: (Словарь справочник).- Белоусов Р.А. и др.- М.: Экономика, 1986. - 302 с.
- 20.Сытник В.Ф. и др. Математические модели в планировании и управлении предприятиями .- К. ВШ, 1985. - 214 с.
- 21.Экономико-математическое моделирование. Под редакцией Дрогобыцкого И.Н. М.: Экзамен, 2004, 2006.
- 22.Экономико-математические модели в организации и планировании промышленных предприятий .- Л. ЛГУ 1982. - 335 с.
- 23.Таха, Хэмди А. Введение в исследование операций, 6-е изд.: Пер. с англ. М.: Издательский дом «Вильяме», 2001. - 912 с.